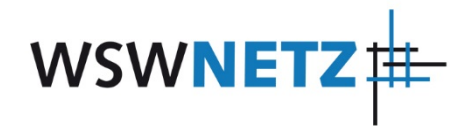

## **E.1 Antragstellung**

(Dieses Formular ist zur Vervielfältigung durch den Anwender dieser VDE-Anwendungsregel bestimmt.)

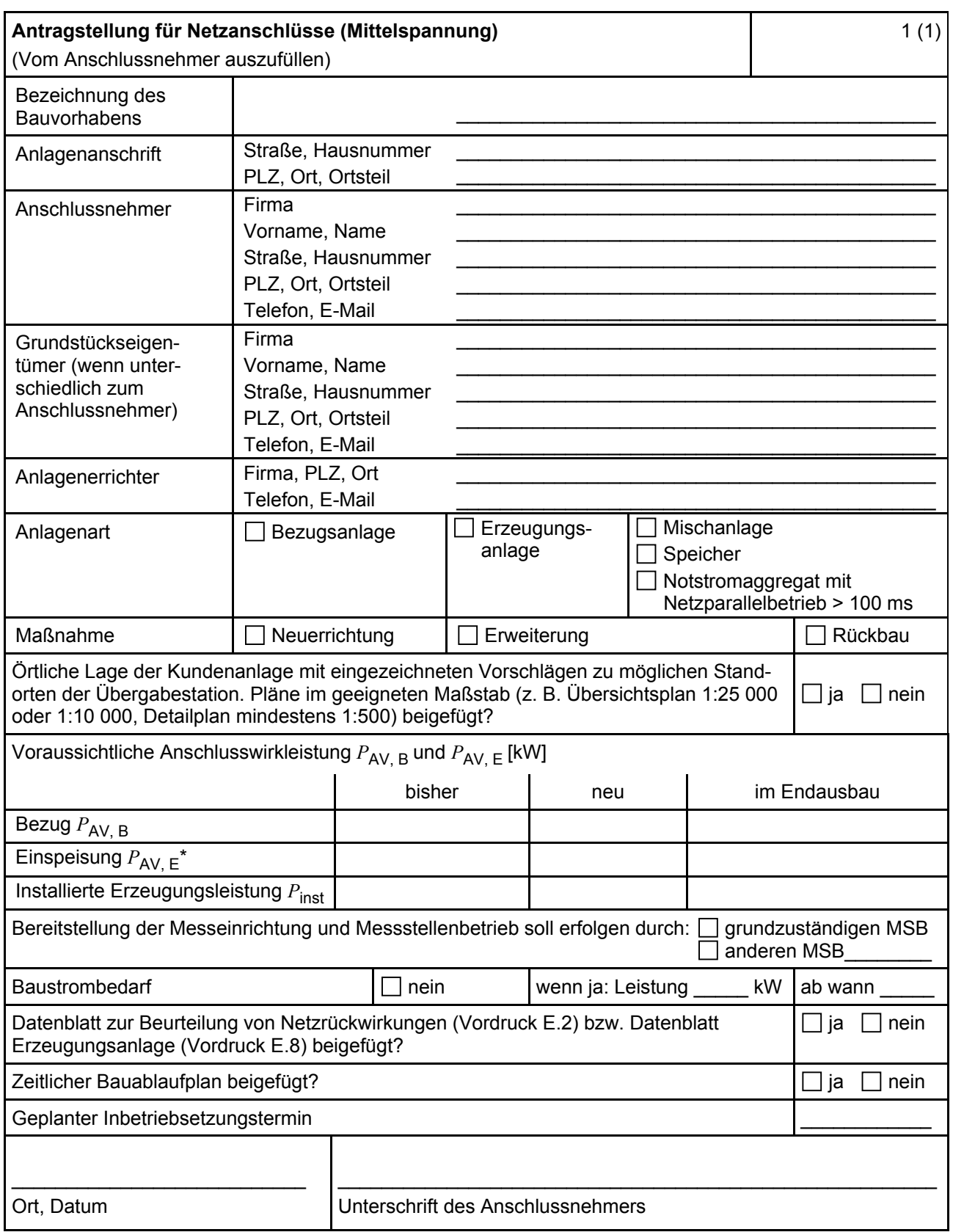

ANMERKUNG\* Maximale Einspeiseleistung der Kundenanlage in das vorgelagerte Mittelspannungsnetz.

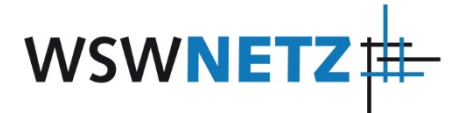

#### **E.2 Datenblatt zur Beurteilung von Netzrückwirkungen**

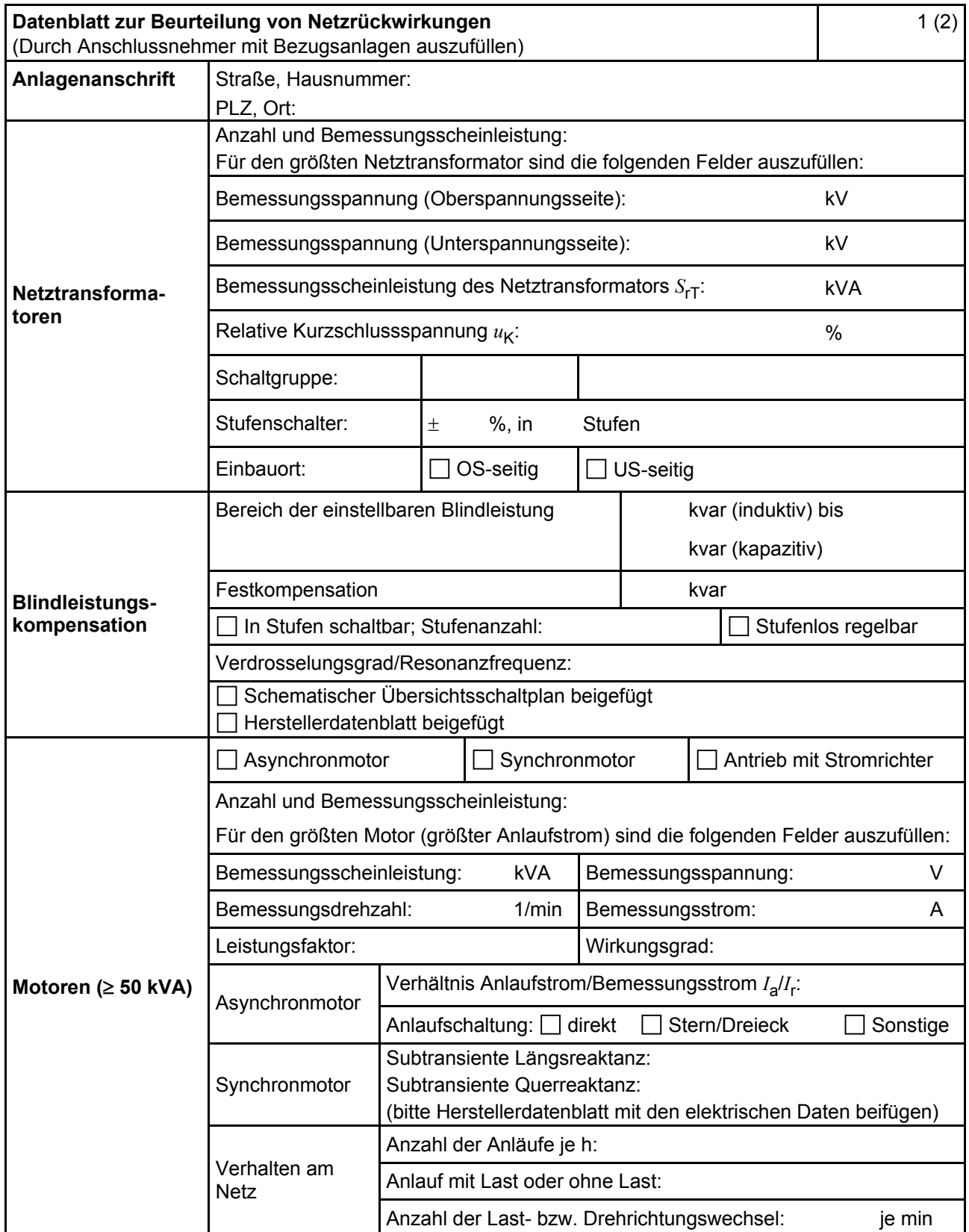

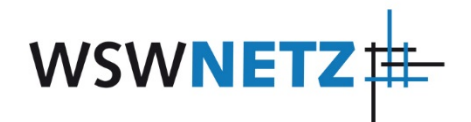

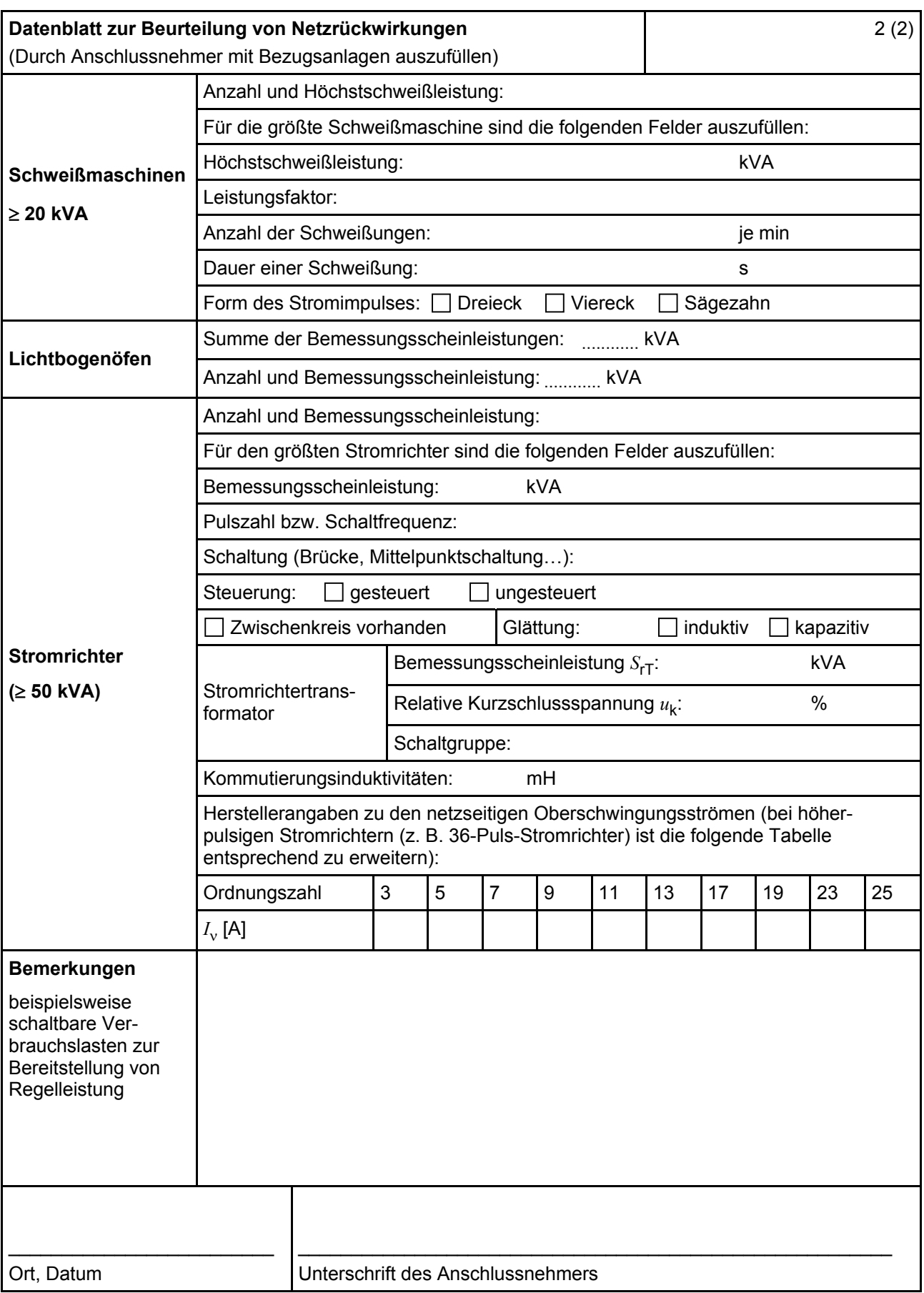

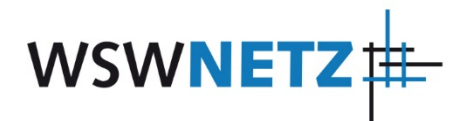

## **E.3 Netzanschlussplanung**

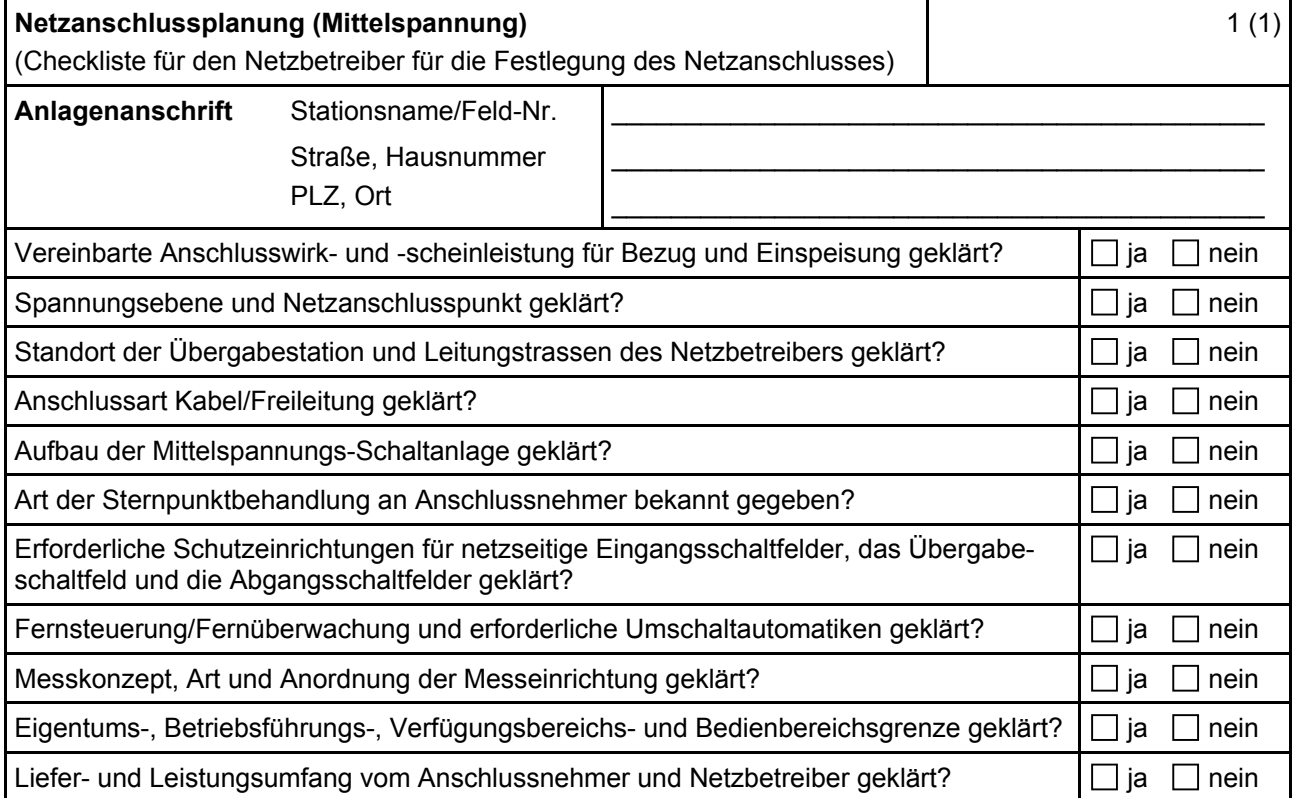

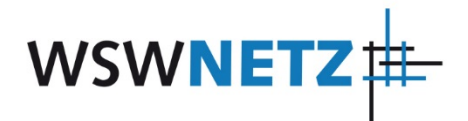

## **E.4 Errichtungsplanung**

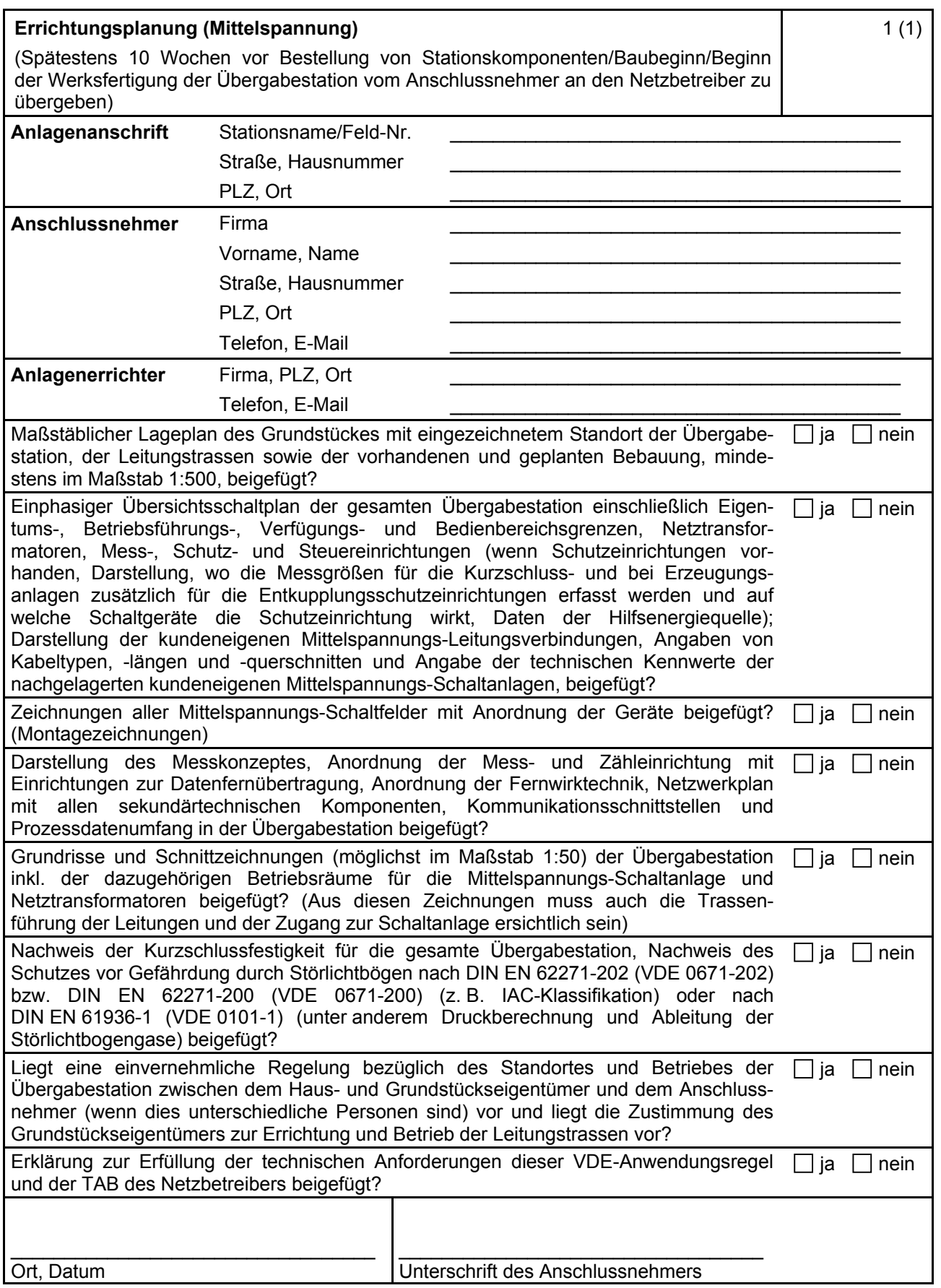

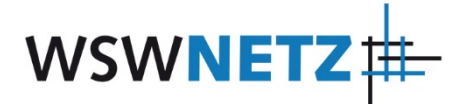

#### **E.5 Inbetriebsetzungsauftrag**

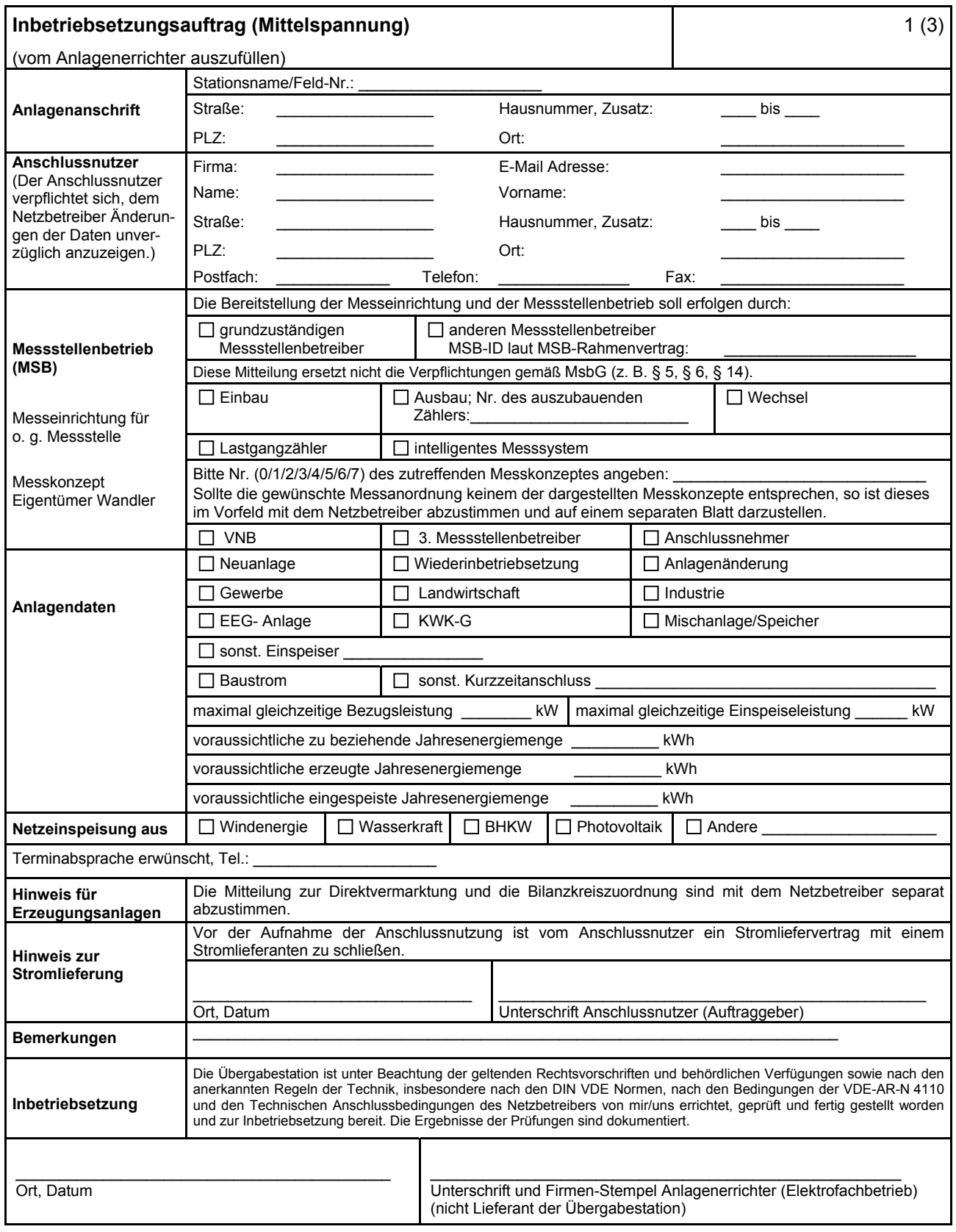

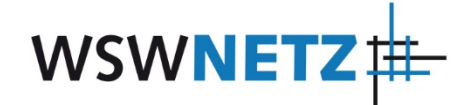

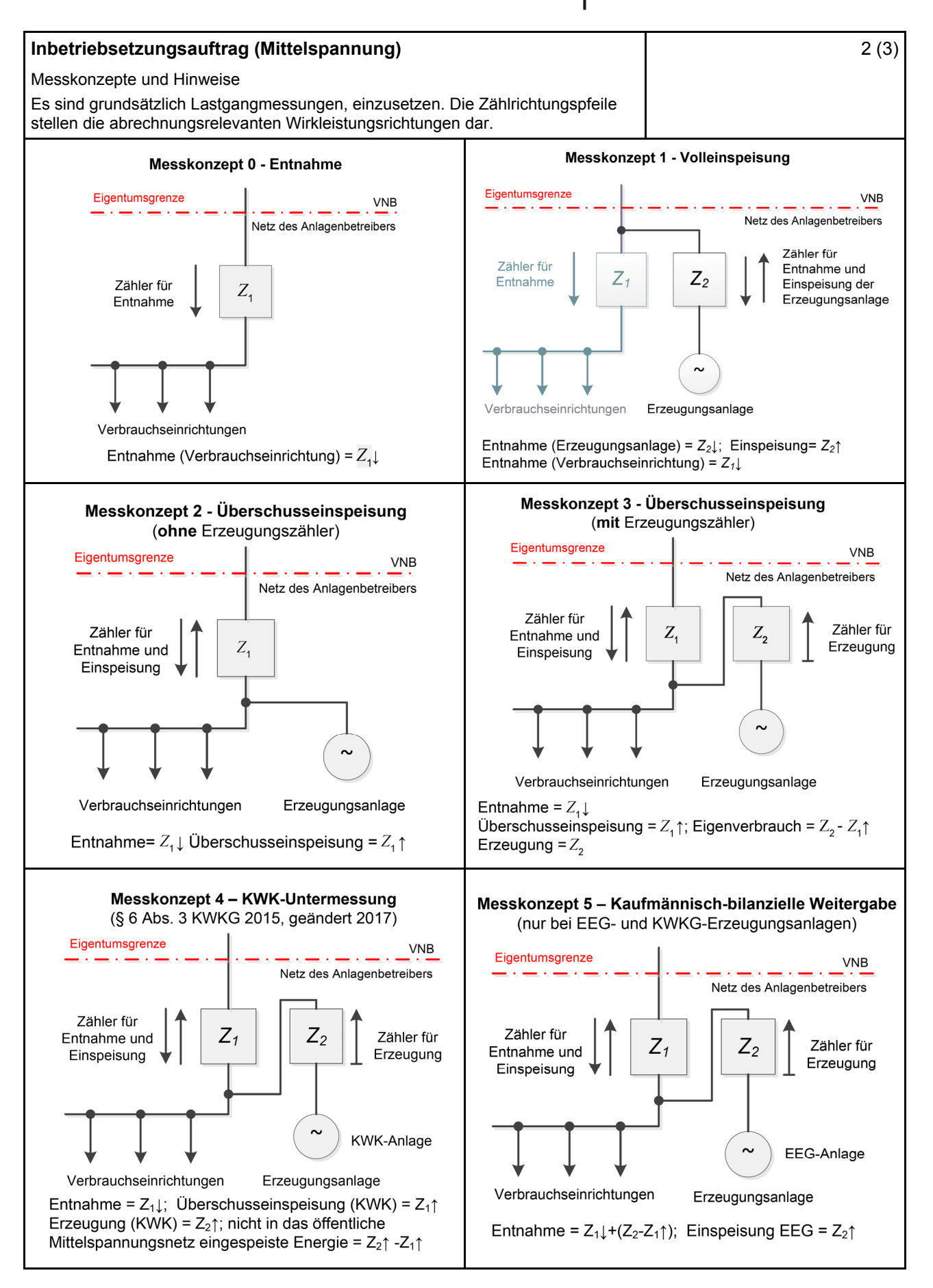

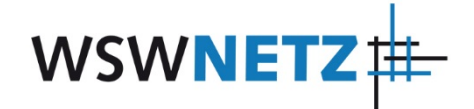

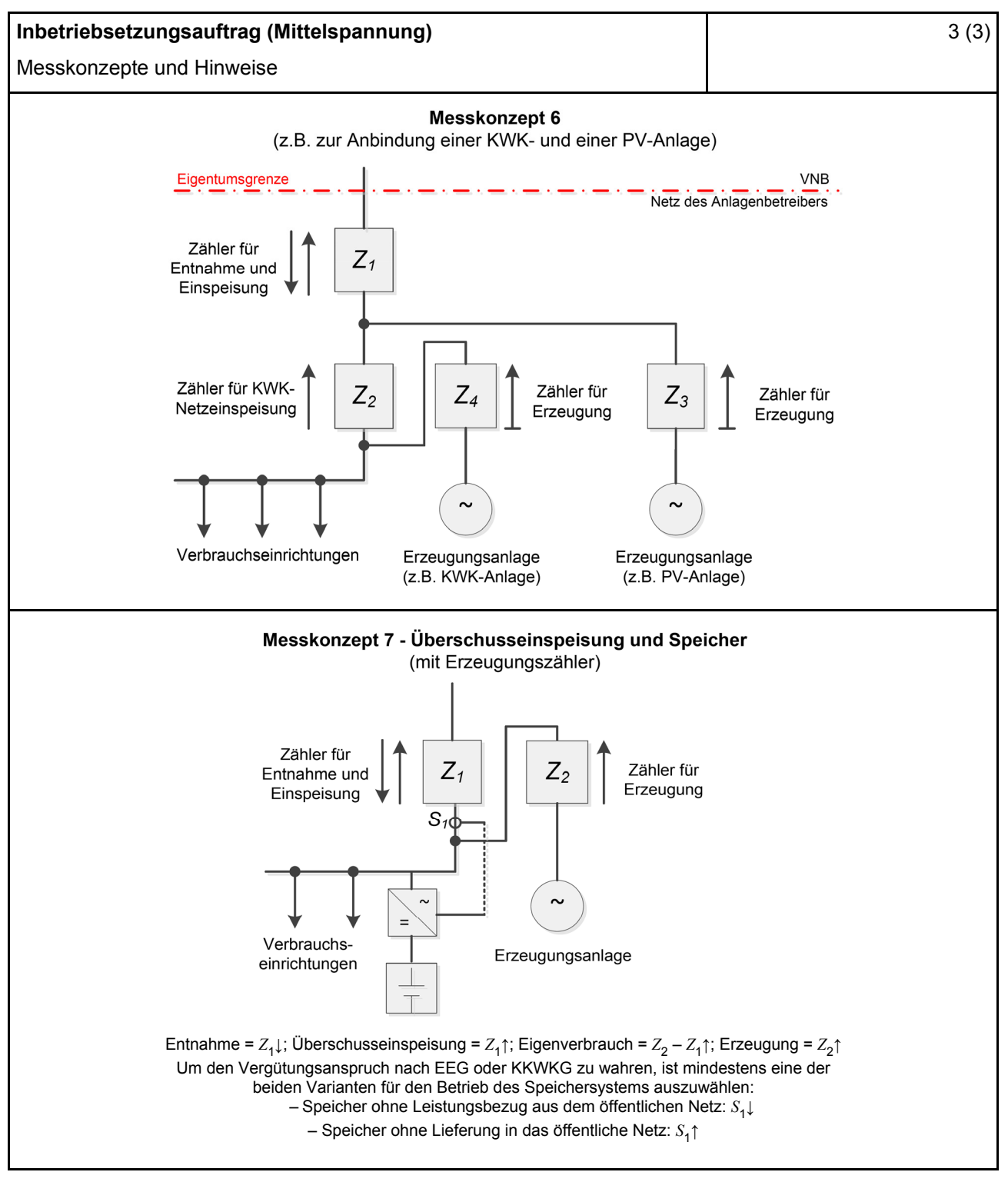

#### **Hinweise:**

- Nachdem das EEG/KWK-G keine expliziten Vorgaben für Messkonzepte macht, kann keine Gewähr für deren rechtliche Verbindlichkeit übernommen werden.
- Die Messkonzepte erheben keinen Anspruch auf Vollständigkeit.

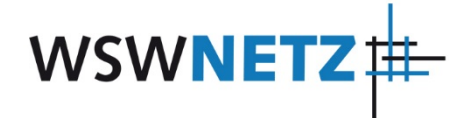

# **E.6 Erdungsprotokoll**

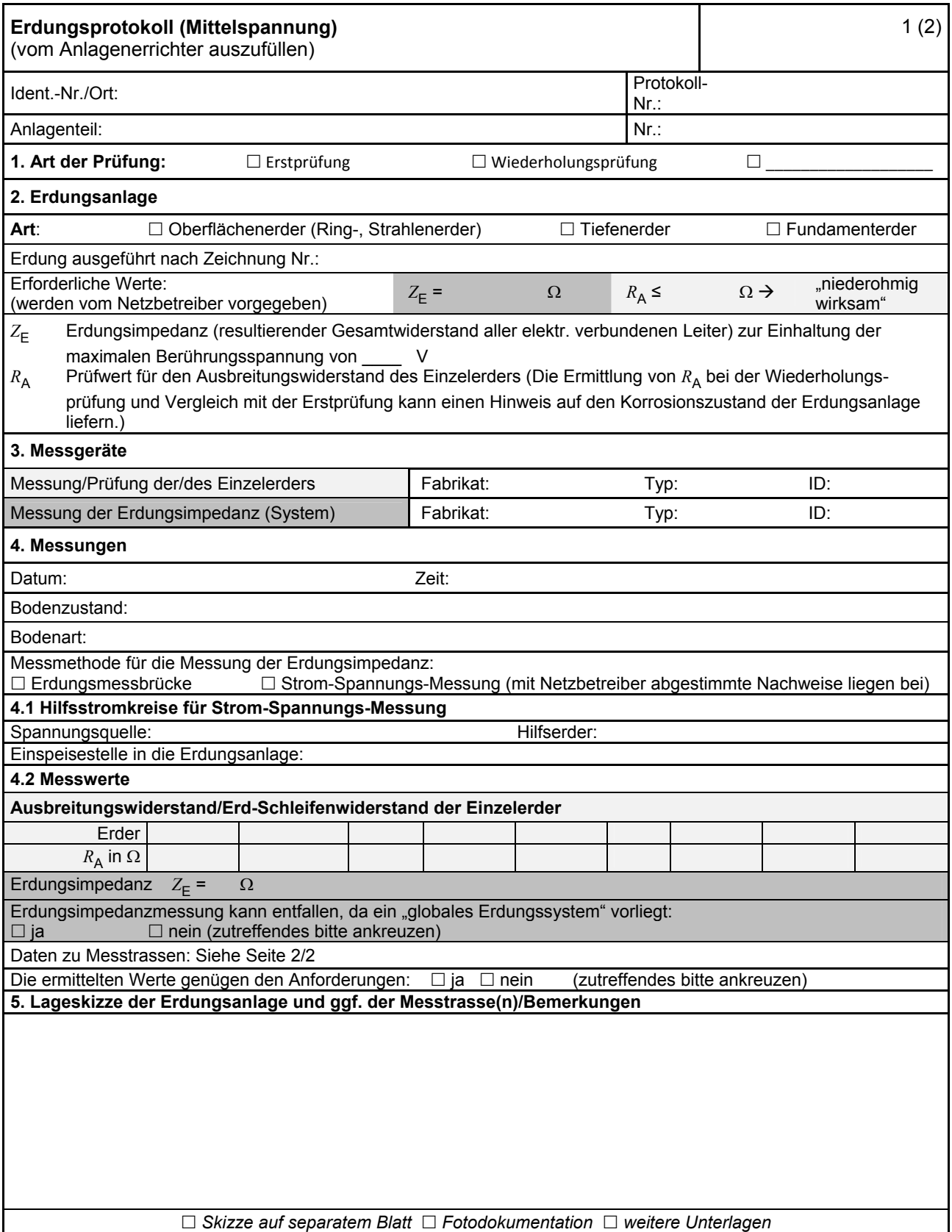

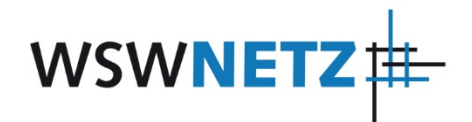

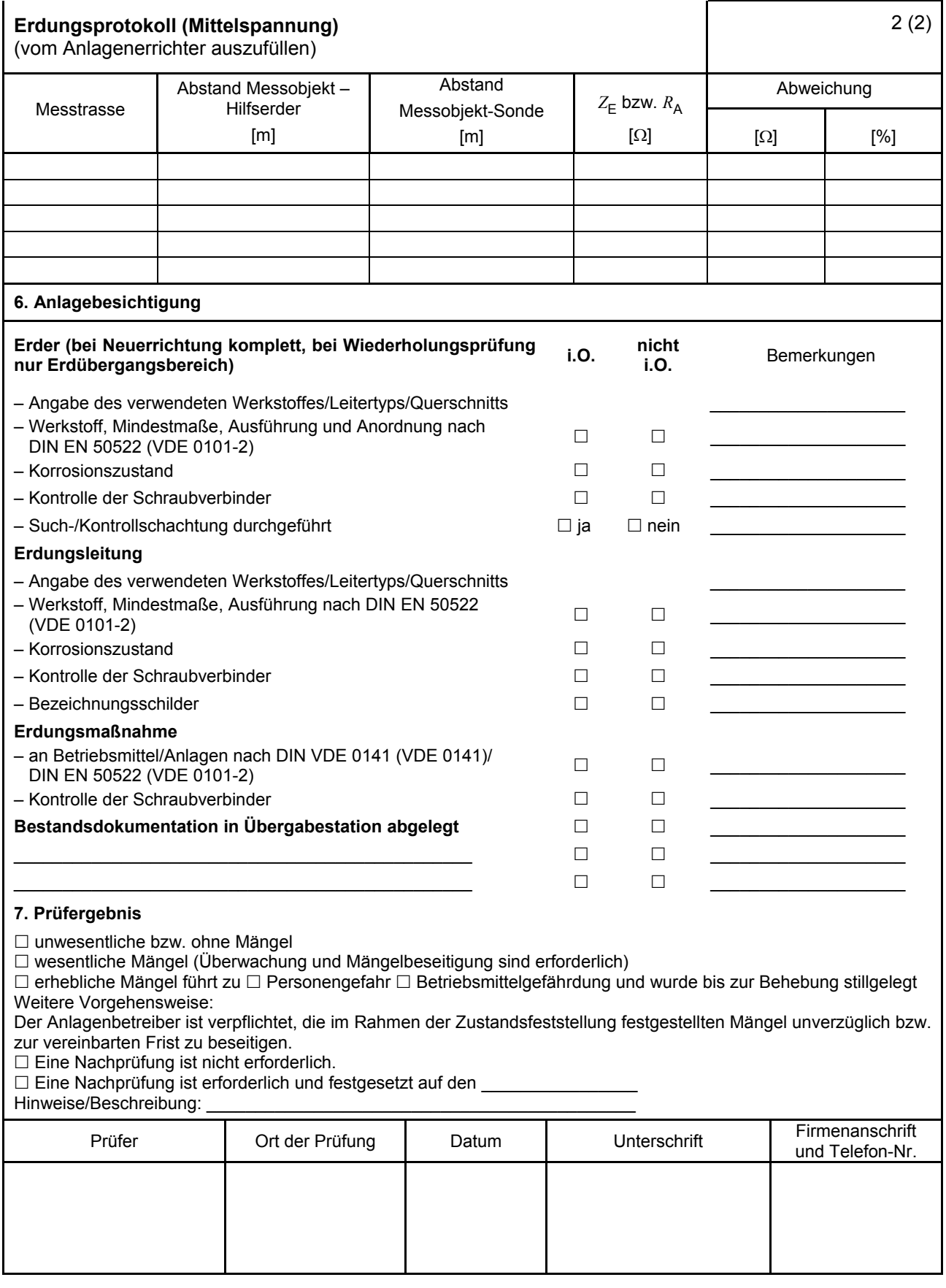

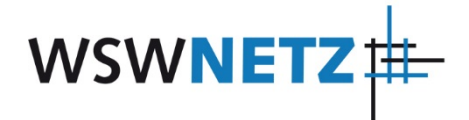

#### **E.7 Inbetriebsetzungsprotokoll für Übergabestationen**

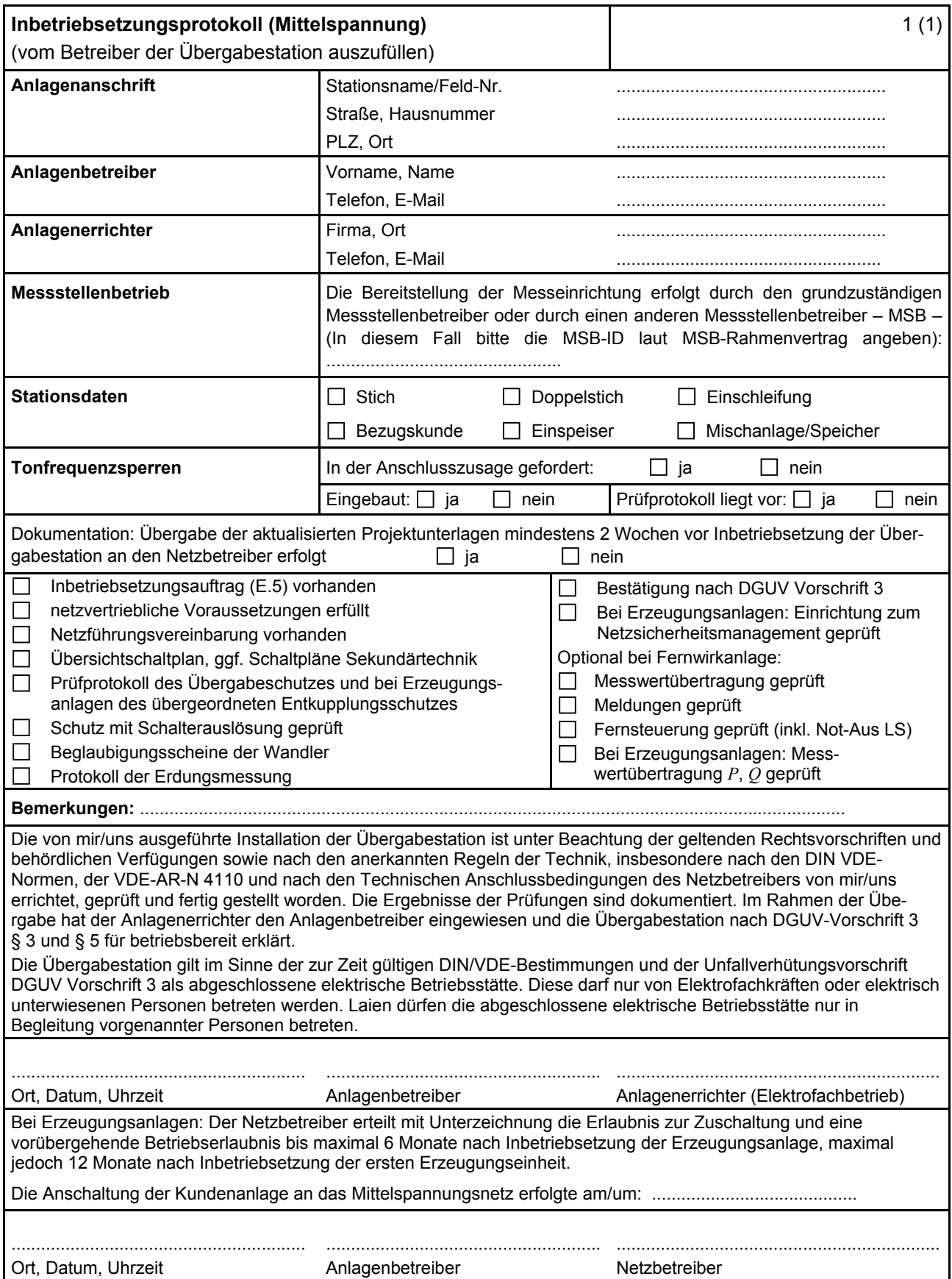

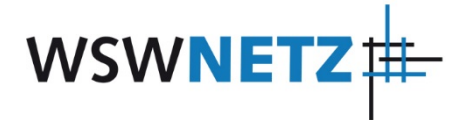

## **E.8 Datenblatt einer Erzeugungsanlage/eines Speichers – Mittelspannung**

(Dieses Formular ist zur Vervielfältigung durch den Anwender dieser VDE-Anwendungsregel bestimmt.)

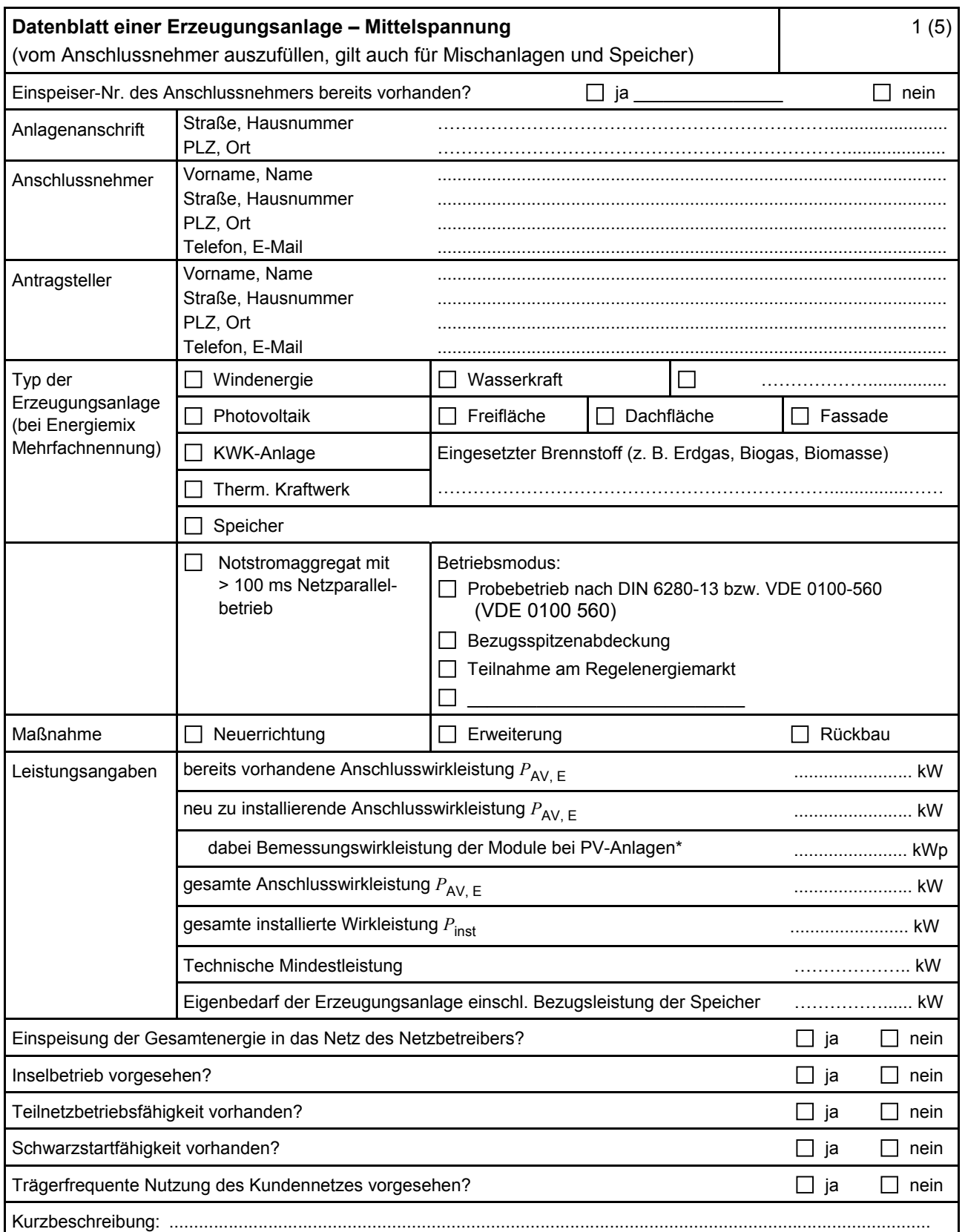

\* Summe aus bestehender und neu zu installierender Modulleistung (maximale Ausgangsleistung (P<sub>max</sub>) bei Standard Test Conditions (STC-Bedingungen)) nach DIN EN 50380 (0126-390).

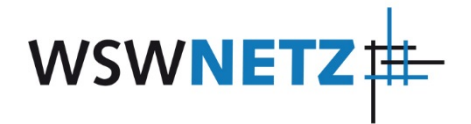

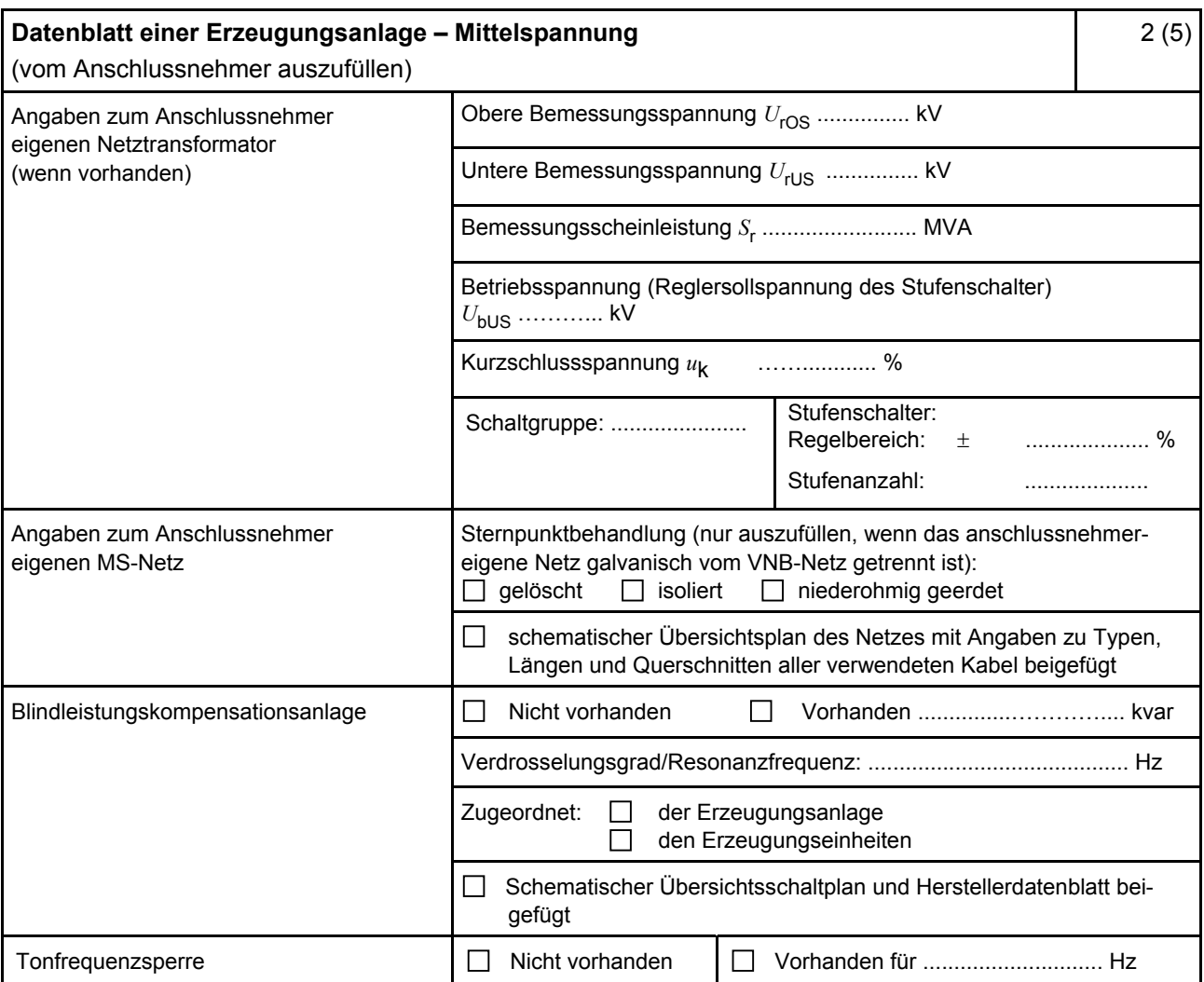

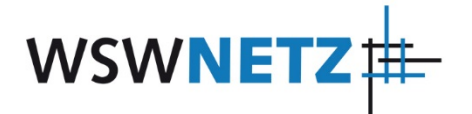

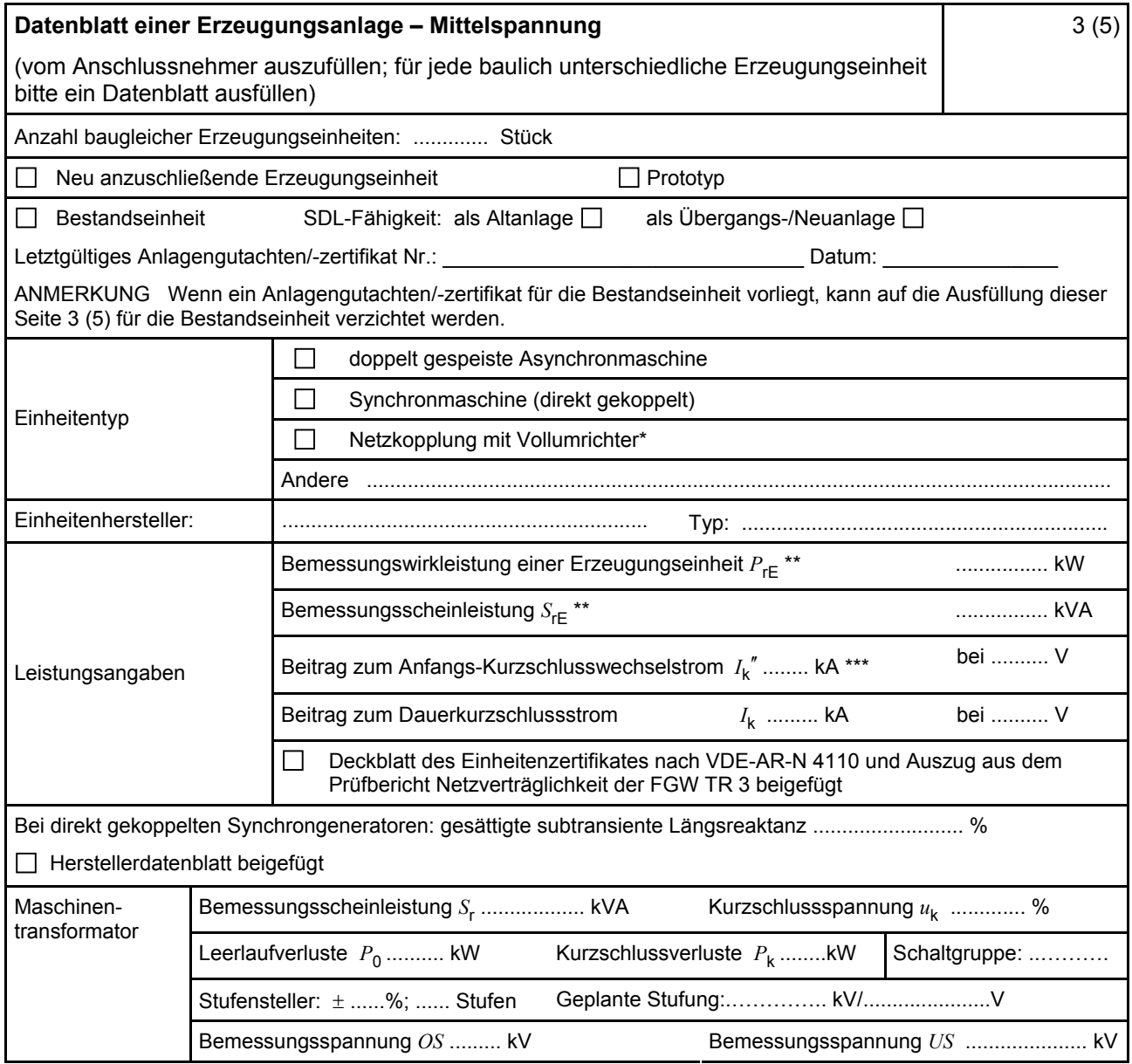

\* Im Falle von Vollumrichtern sind die netzseitigen Daten der Vollumrichter einzutragen.

\*\* Im Falle von PV-Anlagen und Speichern sind diese Größen für die Wechselrichter anzugeben.

\*\*\* Für eine Abschätzung kann der Anteil aus den Erzeugungseinheiten ohne Wechselrichter (  $I_k''$ ) und der Effektivwert des Quellenstroms aus Erzeugungseinheiten mit Wechselrichter (  $I_{\text{sKPF}}$  ) (11.2.9) addiert werden.

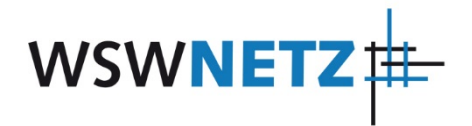

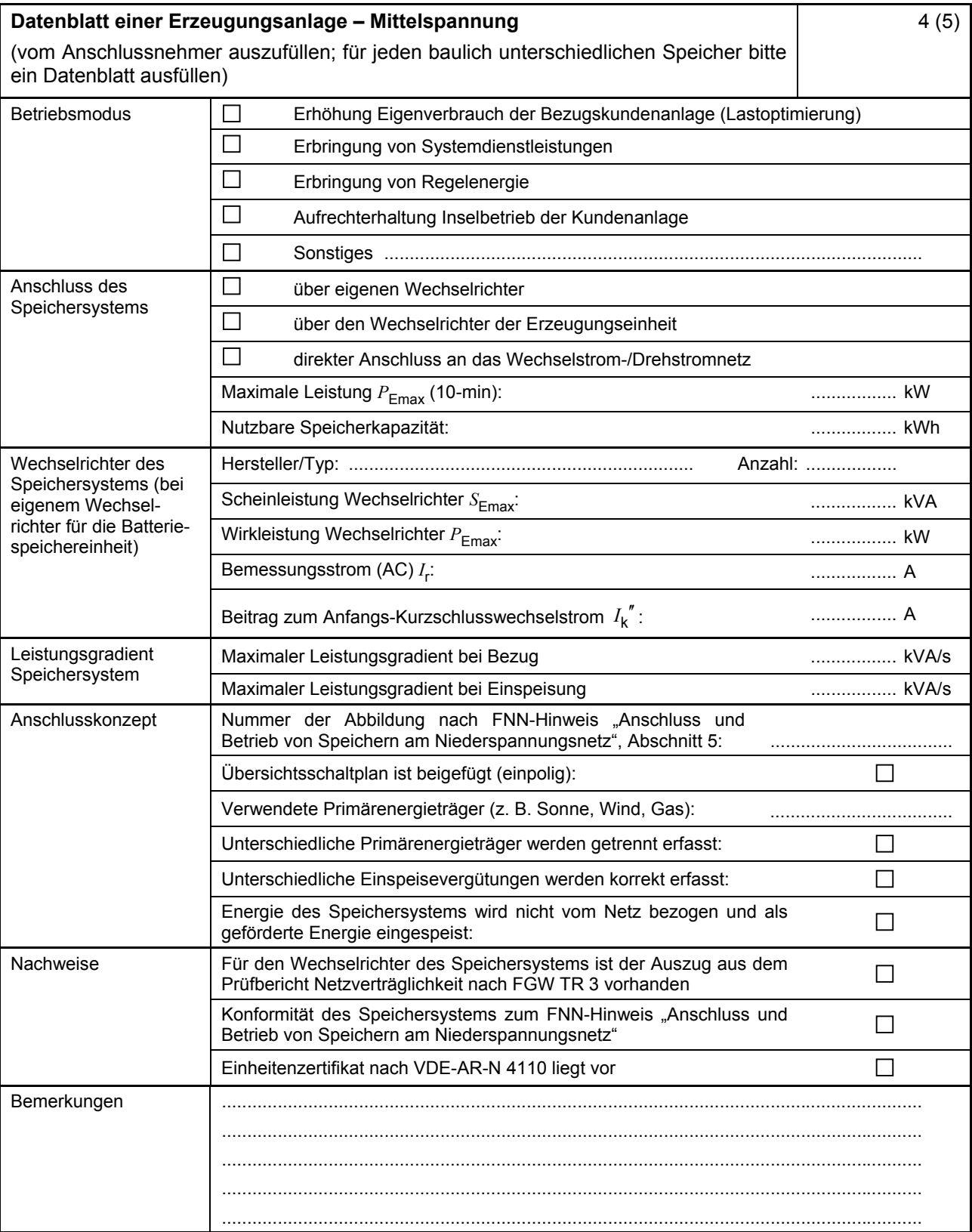

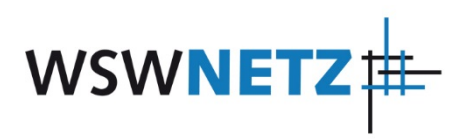

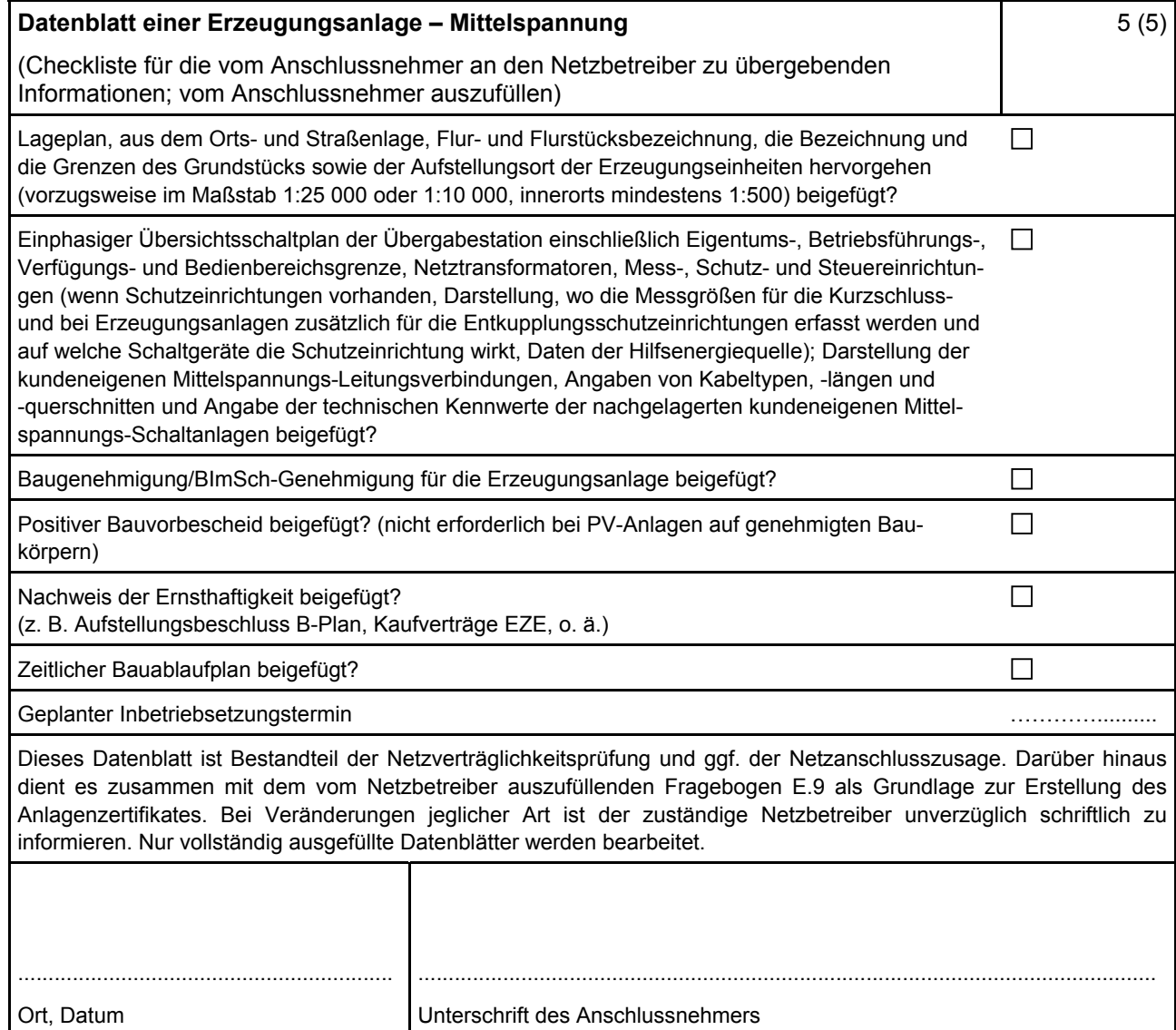

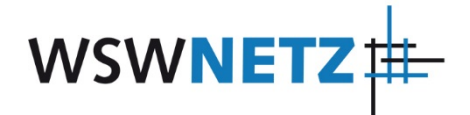

## <span id="page-16-0"></span>**E.9 Netzbetreiber-Abfragebogen**

(Dieses Formular ist zur Vervielfältigung durch den Anwender dieser VDE-Anwendungsregel bestimmt.)

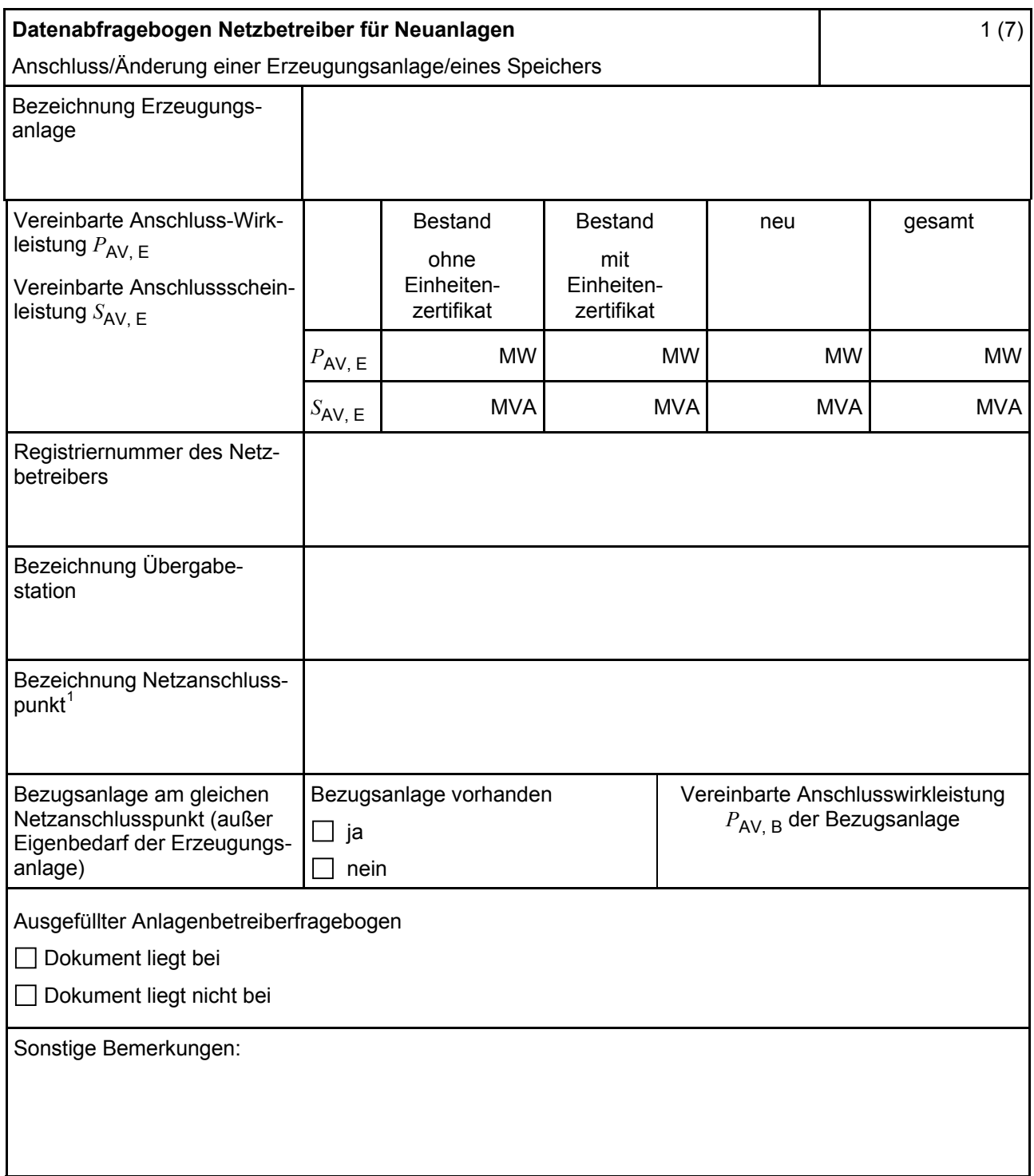

Hinweis Bei allen physikalischen Größen sind die PRIMÄRWERTE anzugeben (z. B. *I* >> 360 A statt *I* >> 1.2 *I*n;  $U$  < 16 kV statt  $U$  < 0,8  $U_c$ ).

<sup>1</sup> Leitungsbezeichnung bei Anschluss an eine Leitung bzw. Bezeichnung der benachbarten Station(en) bzw. Bezeichnung des UW-Abgangsschaltfeldes bei Direkt-Anschluss an die Sammelschiene eines netzbetreibereigenen Umspannwerkes.

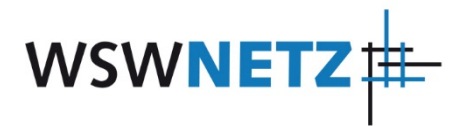

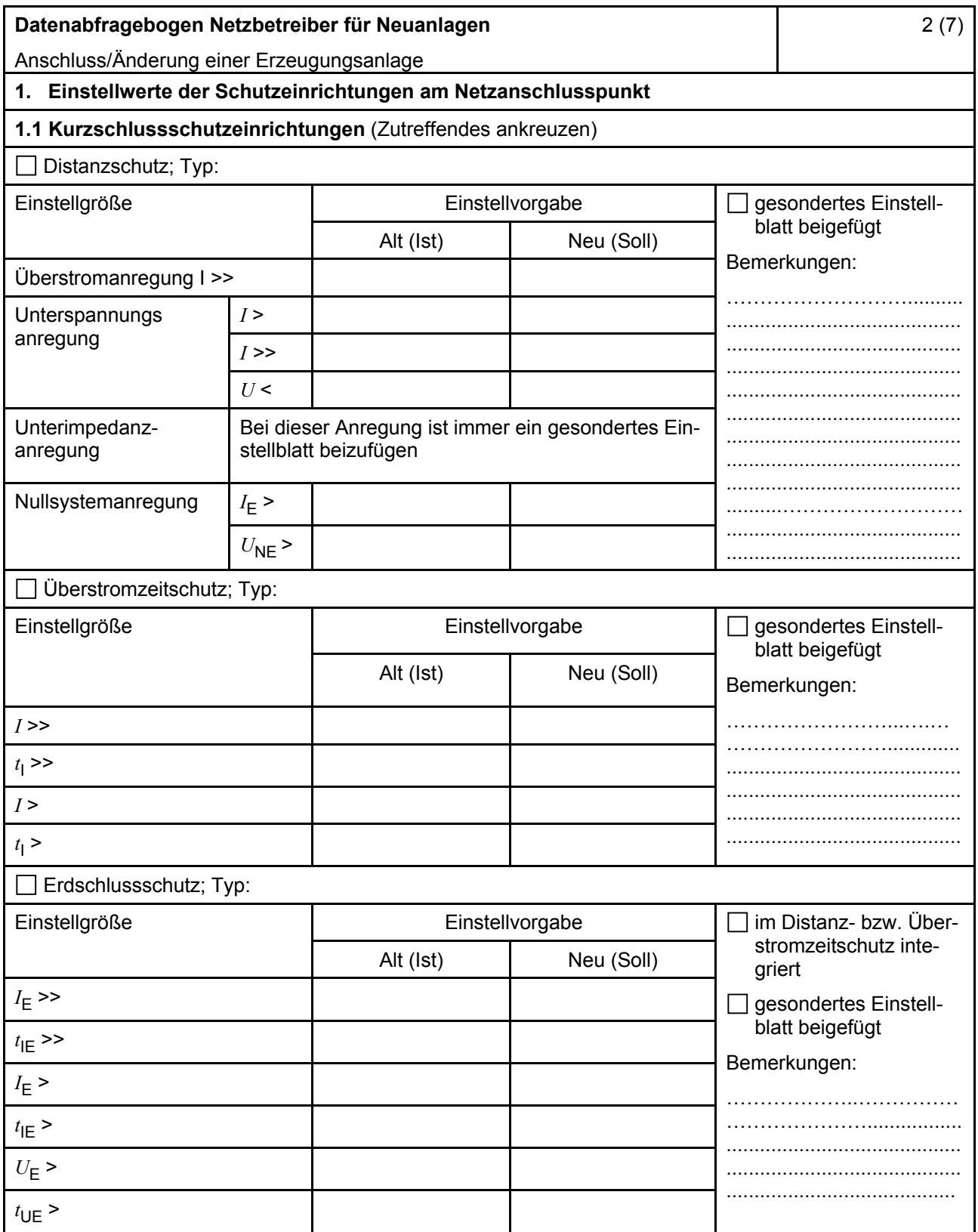

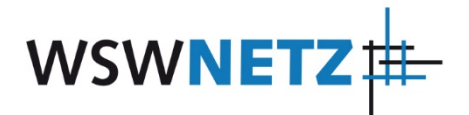

<span id="page-18-0"></span>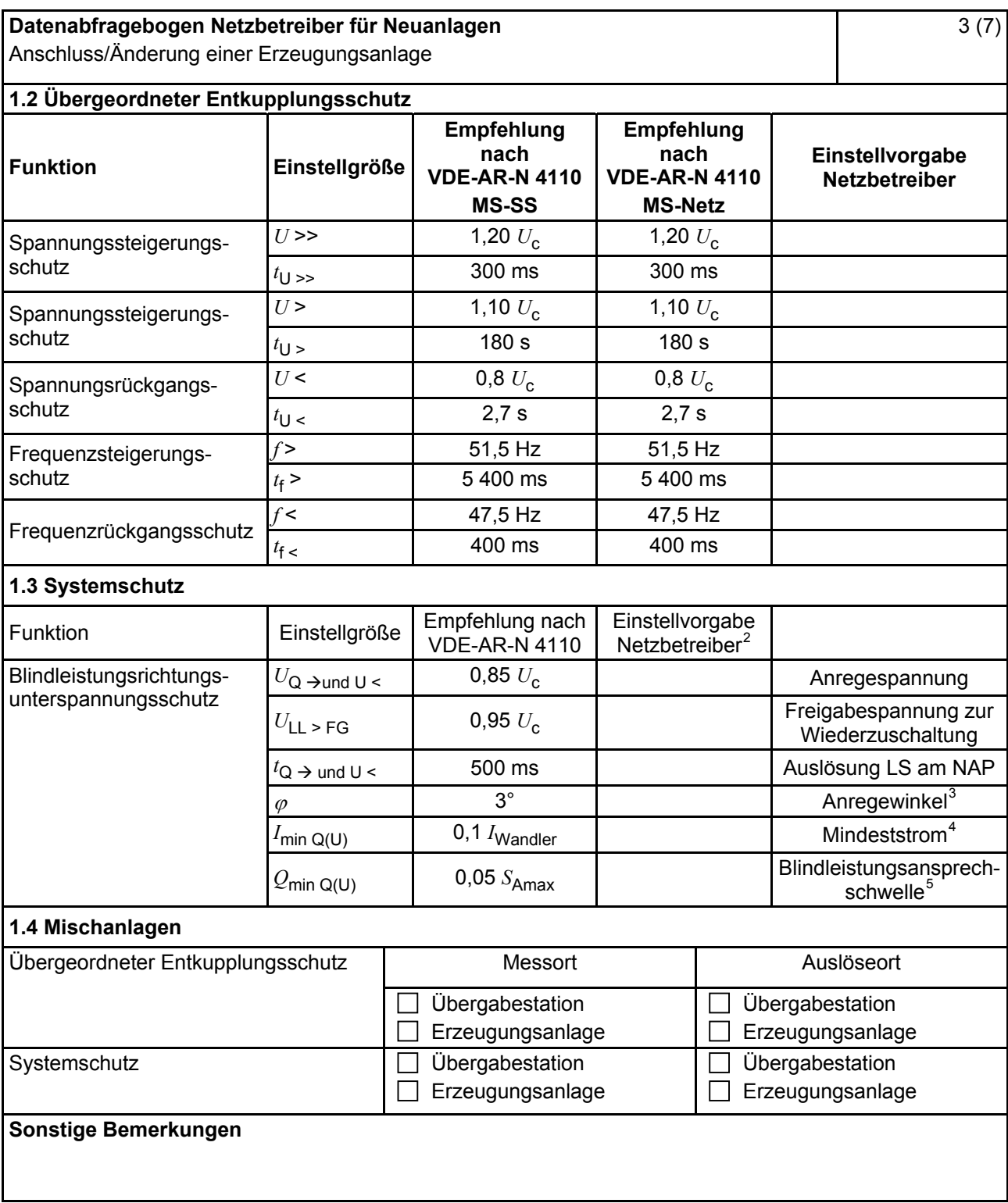

<sup>2</sup> Einstellungen auf Basis FNN-Lastenheft "Blindleistungsrichtung-Unterspannungsschutz ( $Q$ -*U*-Schutz)".

Je nach eingesetztem Schutzgerät.

<sup>4</sup> Je nach eingesetztem Schutzgerät; Einstellempfehlung 0,1 I Wandler, aber maximal 0,15 *I*<sup>r</sup> der installierten Erzeugungseinheiten.

Je nach eingesetztem Schutzgerät.

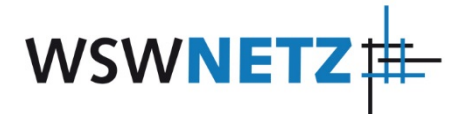

<span id="page-19-0"></span>

| Datenabfragebogen Netzbetreiber für Neuanlagen<br>Anschluss/Änderung einer Erzeugungsanlage                                                          |                     |                                                                 |                                         |                                                           | 4(7)                                                       |
|----------------------------------------------------------------------------------------------------|---------------------|-----------------------------------------------------------------|-----------------------------------------|-----------------------------------------------------------|------------------------------------------------------------|
| Einstellvorgaben an den Erzeugungseinheiten<br>2.                                                                                                    |                     |                                                                 |                                         |                                                           |                                                            |
| 2.1 Entkupplungsschutz<br><b>Funktion</b>                                                                                                    | Einstell-<br>größe  | Empfehlung nach<br><b>VDE-AR-N 4110</b><br><b>MS-SS</b>         |                                         | Empfehlung nach<br><b>VDE-AR-N 4110</b><br><b>MS-Netz</b> | Einstellvorgabe <sup>o</sup><br>Netzbetreiber              |
| Spannungssteigerungs-<br>schutz                                                                                                    | $U \rightarrow$     | 1,25 $U_{\text{NS}}^2$                                          |                                         | 1,25 $U_{\text{NS}}^7$                                    |                                                            |
|                                                                                                    | $t_{\text{U}} \gg$  | 100 ms                                                          | 100 ms                                  |                                                           |                                                            |
| Spannungsrückgangsschutz                                                                                                    | U<                  | 0,8 $U_{\rm NS}$ <sup>7</sup>                                   |                                         | 0,8 $U_{\rm NS}$ <sup>7</sup>                             |                                                            |
|                                                                                                    | $t_{\text{U}}$      | gestaffelt (s.<br>unten)                                        | 300 ms  1,0 s                           |                                                           |                                                            |
|                                                                                                    | $U \leq$            | $0,30 U^7$                                                      |                                         | 0,45 $\bar{U}^7$                                          |                                                            |
|                                                                                                    | $t_{\text{U}}$ <<   | 800 ms                                                          |                                         | $0300$ ms                                                 |                                                            |
| Frequenzsteigerungsschutz                                                                                                    | $f \gg$             | 52,5 Hz                                                         |                                         | 52,5 Hz                                                   |                                                            |
|                                                                                                    | $t_{\text{f}} \geq$ | $\leq 100$ ms                                                   |                                         | $\leq 100$ ms                                             |                                                            |
|                                                                                                    | $f$ >               | 51,5 Hz                                                         |                                         | 51,5 Hz                                                   |                                                            |
|                                                                                                    | $t_{\text{f}}$      | $\leq 5$ s                                                      |                                         | $\leq 5$ s                                                |                                                            |
| Frequenzrückgangsschutz                                                                                                    | $f$ <               | 47,5 Hz                                                         |                                         | 47,5 Hz                                                   |                                                            |
|                                                                                                    | $t_{\text{f}}$ <    | $\leq 100$ ms                                                   | $\leq 100$ ms                           |                                                           |                                                            |
| Falls eine Staffelung inner-<br>halb einer Erzeugungs-<br>anlage erfolgen soll, bitte<br>die Staffelungswerte nach-<br>folgend festlegen:            |                     | Einstellgröße der Staffelung                                    |                                         |                                                           | Einstellwerte                                              |
|                                                                                                    | $t_{\text{U}}$ < 1  | 1,5s                                                            |                                         |                                                           |                                                            |
|                                                                                                    | $t_{\text{U}}$ < 2  |                                                                 | 1,8s                                    |                                                           |                                                            |
|                                                                                                    | $t_{\text{U}}$ < 3  | 2,1 s                                                           |                                         |                                                           |                                                            |
|                                                                                                    | $t_{\text{U}}$ < 4  |                                                                 | 2,4s                                    |                                                           |                                                            |
| 2.2 Dynamische Netzstützung (nur Typ-2-Anlagen)                                                                                                    |                     |                                                                 |                                         |                                                           |                                                            |
| Funktion                                                                                                    |                     | Empfehlung nach<br><b>VDE-AR-N 4110</b>                         |                                         |                                                           | Einstellvorgabe<br>Netzbetreiber                           |
| FRT-Modus:<br>Keine Blindstromeinspeisung und keine<br>Wirkleistungseinspeisung im Fehlerfall<br>aktivieren                                          |                     | aktivieren                                                      | aktivieren                              |                                                           |                                                            |
| FRT-Modus aktiv:<br>Blindstromeinspeisung in Abhängigkeit<br>zur Tiefe des Spannungseinbruchs mit<br>definiertem $k$ -Faktor ${}^{8}$<br>$k$ -Faktor |                     | aktivieren<br><b>Contract</b><br>$k = 2$                        |                                         | aktivieren<br>$k =$                                       |                                                            |
| Ort, an dem der k-Faktor einzuhalten ist                                                                                                    |                     | <b>NAP</b>                                                      | <b>EZE</b>                              | <b>NAP</b>                                                | <b>EZE</b>                                                 |
| Anpassung des k-Faktors bei festgestell-<br>ter Auslösung des Q-U-Schutzes nach<br>11.4.12.1                                                         |                     | Anpassung k-Faktor,<br>so dass keine Aus-<br>lösung stattfindet | Anpassung k-Faktor<br>bis maximal $k =$ |                                                           | in diesem Fall<br>keine Anpassung<br>$k$ -Faktor gefordert |

<sup>6</sup> Die Vorgabewerte sind einzustellen, insofern sie nicht den Eigenschutz der EZE beeinträchtigen. Sind Einstellvor-

gaben nicht mit dem Eigenschutz der EZE vereinbar, ist eine erneute Abstimmung mit dem VNB erforderlich.<br><sup>7</sup> U<sub>NS</sub> ist die niederspannungsseitige Spannung des Maschinentransformators. Sie ergibt sich aus U<sub>NS</sub> = U<sub>c</sub>lii.

<sup>&</sup>lt;sup>8</sup> Bei Deaktivierung der dynamischen Netzstützung sind die Entkupplungsschutzeinstellungen entsprechend anzupassen.

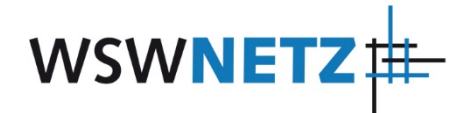

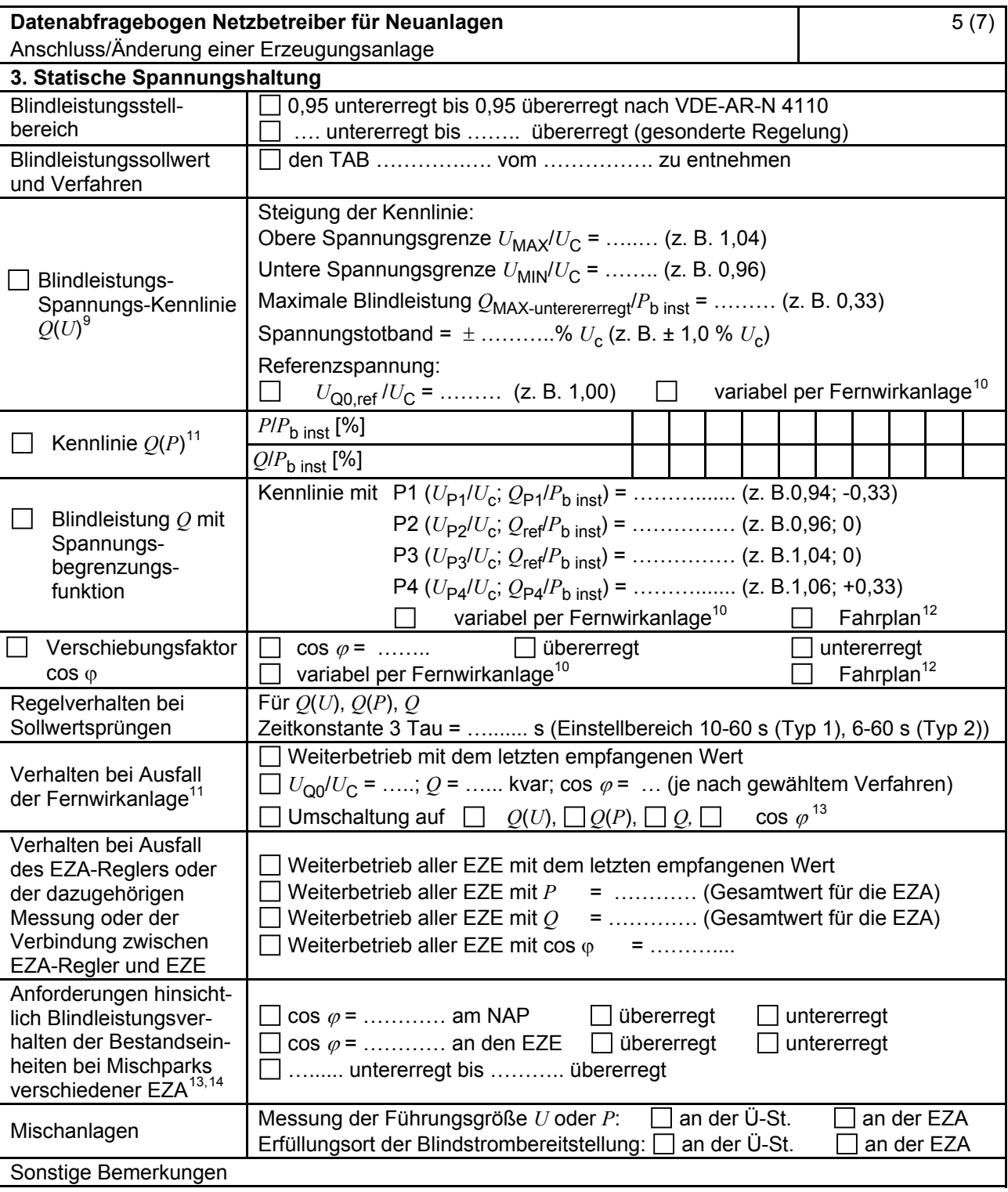

<sup>&</sup>lt;sup>9</sup> Empfehlungen sind 10.2.2.4, Abschnitt a), zu entnehmen.<br><sup>10</sup> Sofern Sollwertvorgabe per Fernwirkanlage erfolgt. Spezifikationen der Fernwirkanlage sind vom Netzbetreiber bei-<br>zufügen bzw. den TAB des Netzbetreibers zu

 $\frac{11}{12}$  Es können bis zu 10 Wertepaare vorgegeben werden.<br>
Sofern Fahrpläne gefordert werden, sind diese als separates Blatt bzw. unter sonstige Bemerkungen anzugeben.<br>
Spezifikationen werden vom Netzbetreiber übergeb

<sup>13</sup> Sofern mehrere Bestands-Erzeugungsanlagen mit unterschiedlichem Blindleistungsverhalten bzw. -vereinbarungen mit dem Netzbetreiber existieren, bitte detaillierte Angaben auf separatem Blatt beifügen (beispielsweise in Form

dieses Blatts 5 (7) für jede Bestands-Erzeugungsanlage).<br><sup>14</sup> Neben der vereinbarten Fahrweise der Bestands-Erzeugungsanlagen ist auch deren tatsächliches Verhalten zu berücksichtigen. Das Berechnungsverfahren ist in der FGW TR 8 beschrieben.

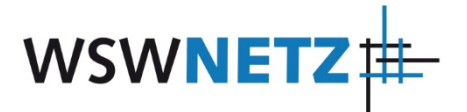

<span id="page-21-0"></span>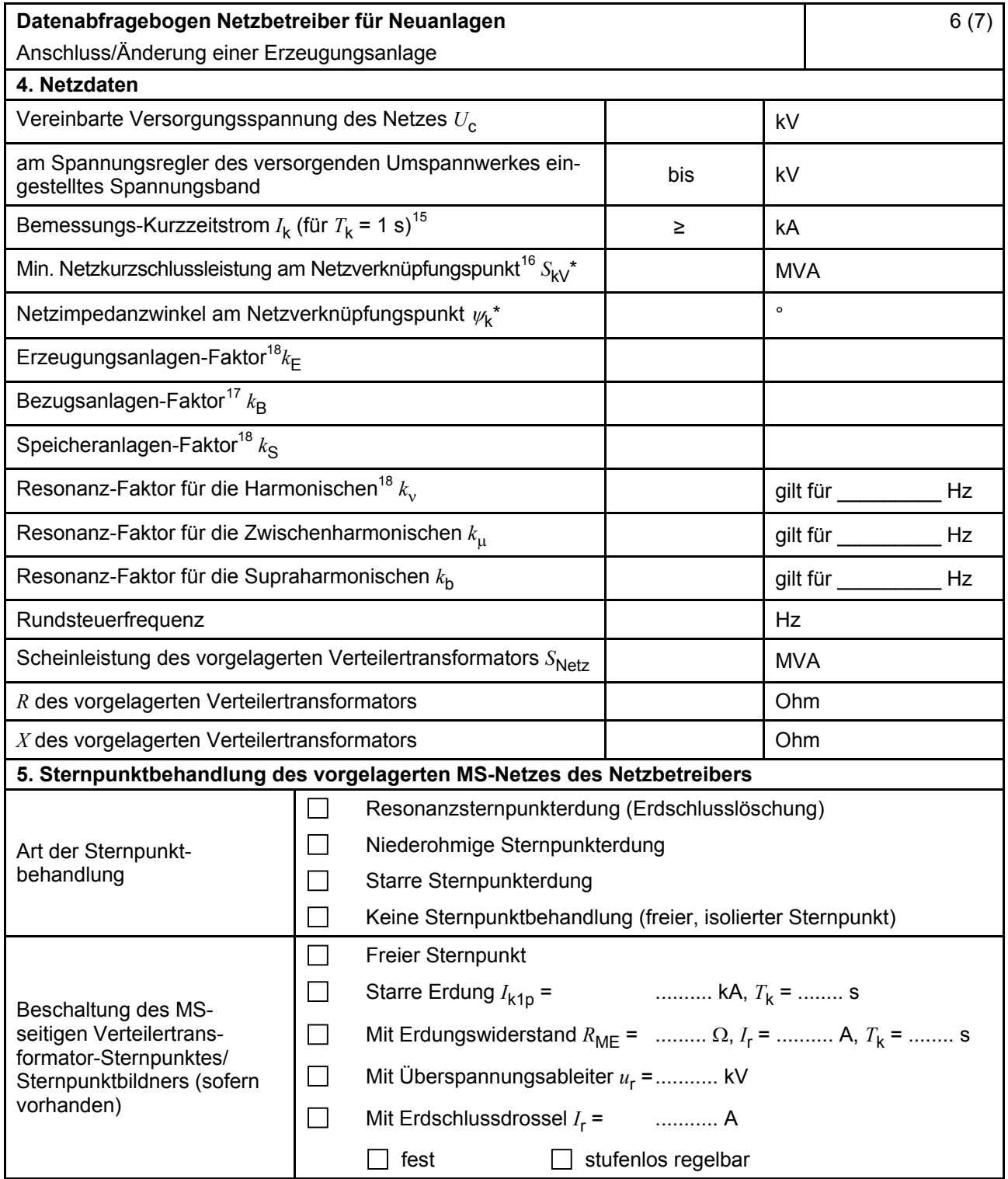

\* Bei Netznormalschaltzustand.

<sup>&</sup>lt;sup>15</sup> Zur Dimensionierung der Kurzschlussfestigkeit der Übergabestation.<br><sup>16</sup> Der Netzbetreiber stellt zur Erarbeitung des Anlagenzertifikates die Netzdaten Netzkurzschlussleistung *S*<sub>kV</sub> und Netzimpedanzwinkel ψk des zunächst ermittelten Netzanschlusspunktes zur Verfügung. Diese Daten sind Grundlage

für den Nachweis des richtlinienkonformen Verhaltens der Erzeugungsanlage.<br>17 *k*<sub>E</sub>, *k*<sub>B</sub>, *k<sub>S</sub>,k<sub>v</sub>, <i>k*<sub>μ</sub> und *k*<sub>b</sub> sind Faktoren zur Ermittlung der anteiligen Oberschwingungsemissionen der Erzeugungsanlage. Wenn keine Angaben gemacht werden, gelten die vereinfachten Annahmen aus 5.4.4.

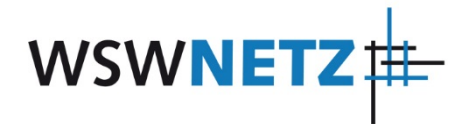

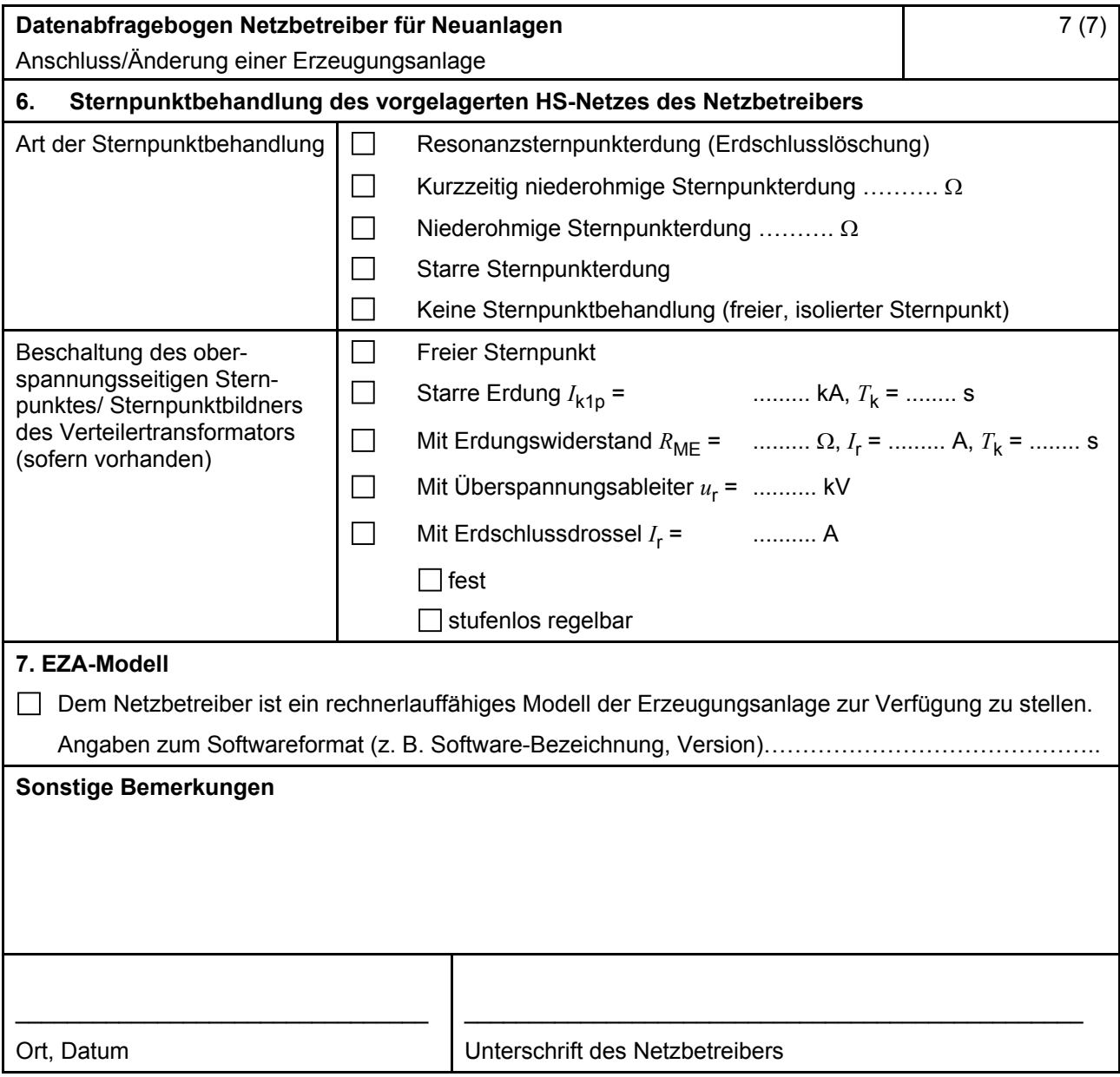

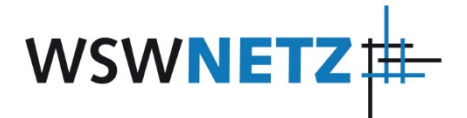

#### **E.10 Inbetriebsetzungsprotokoll für Erzeugungseinheiten und Speicher**

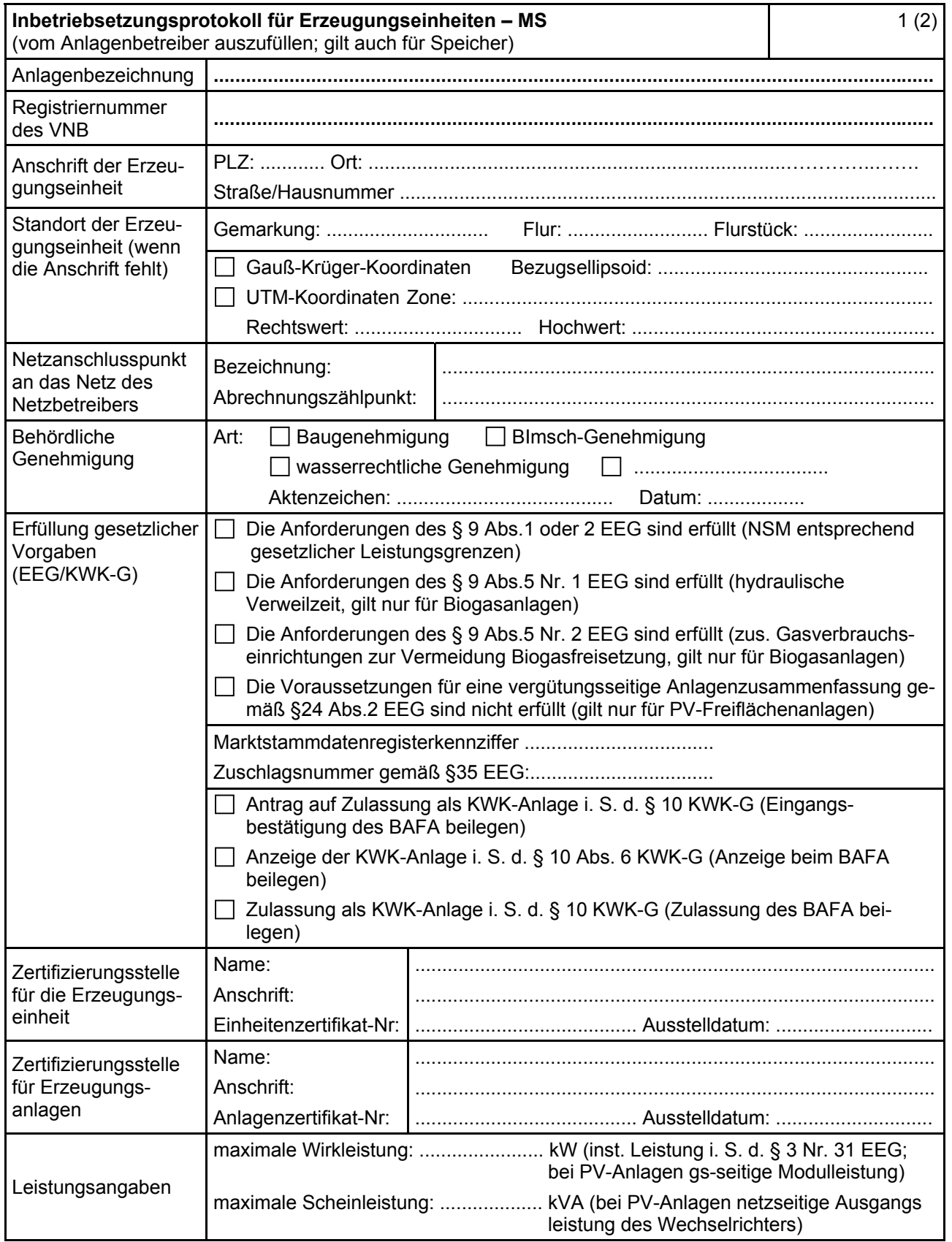

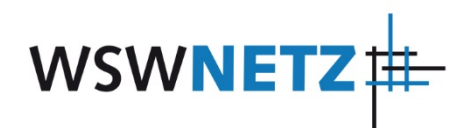

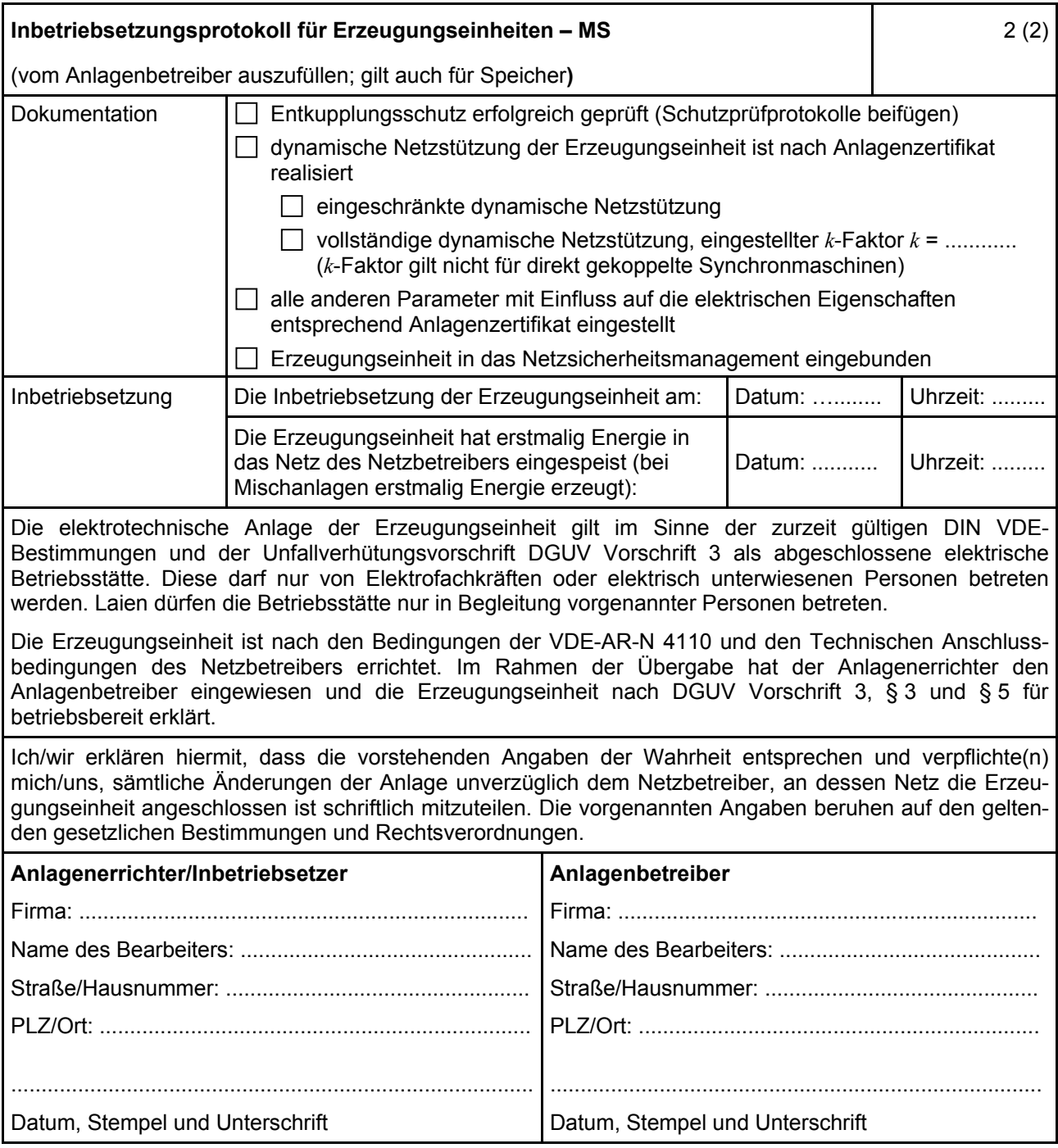

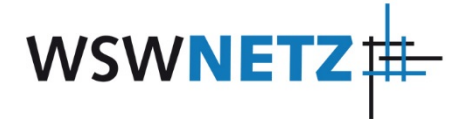

#### **E.11 Inbetriebsetzungserklärung Erzeugungsanlage/Speicher**

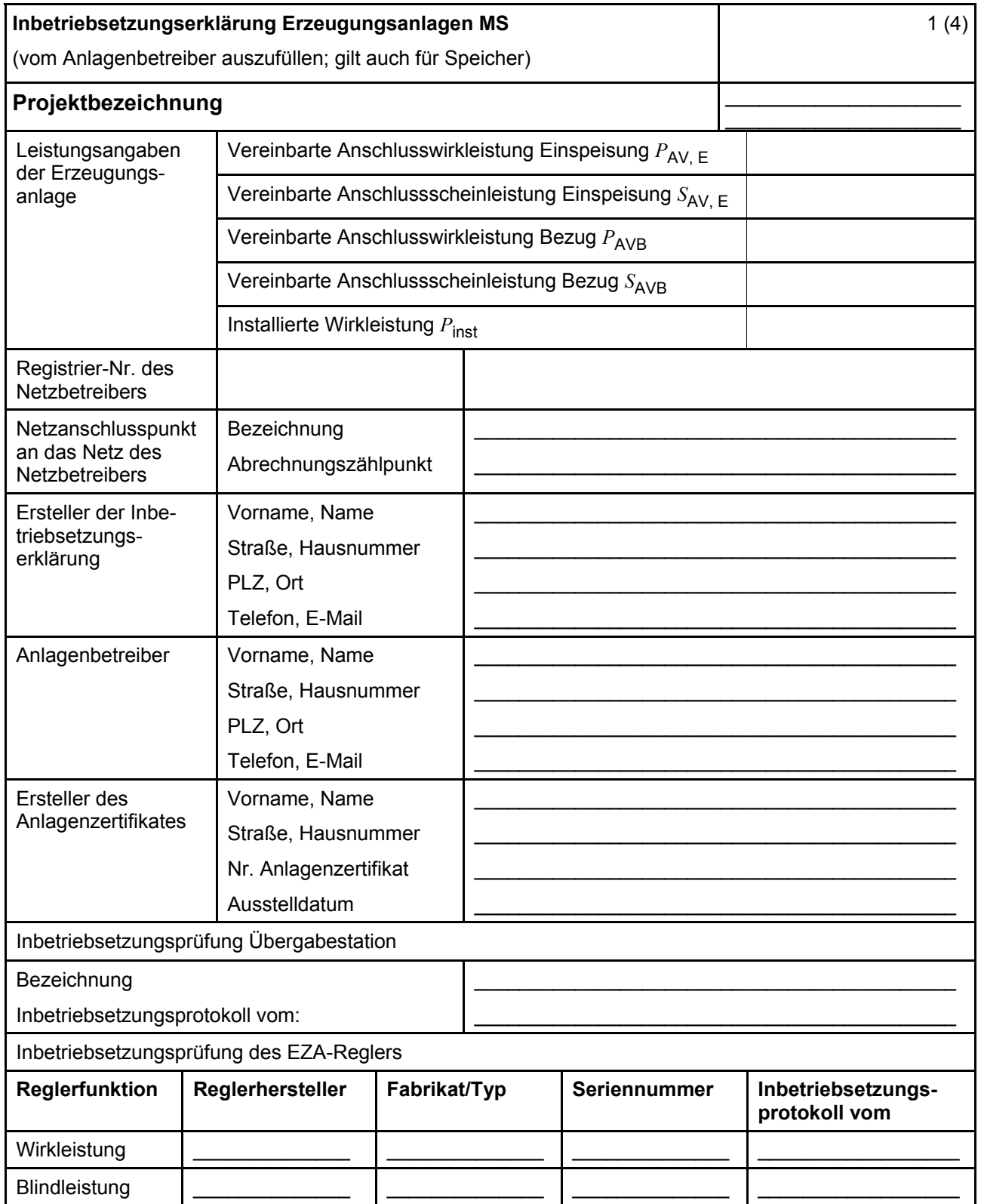

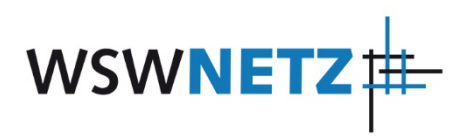

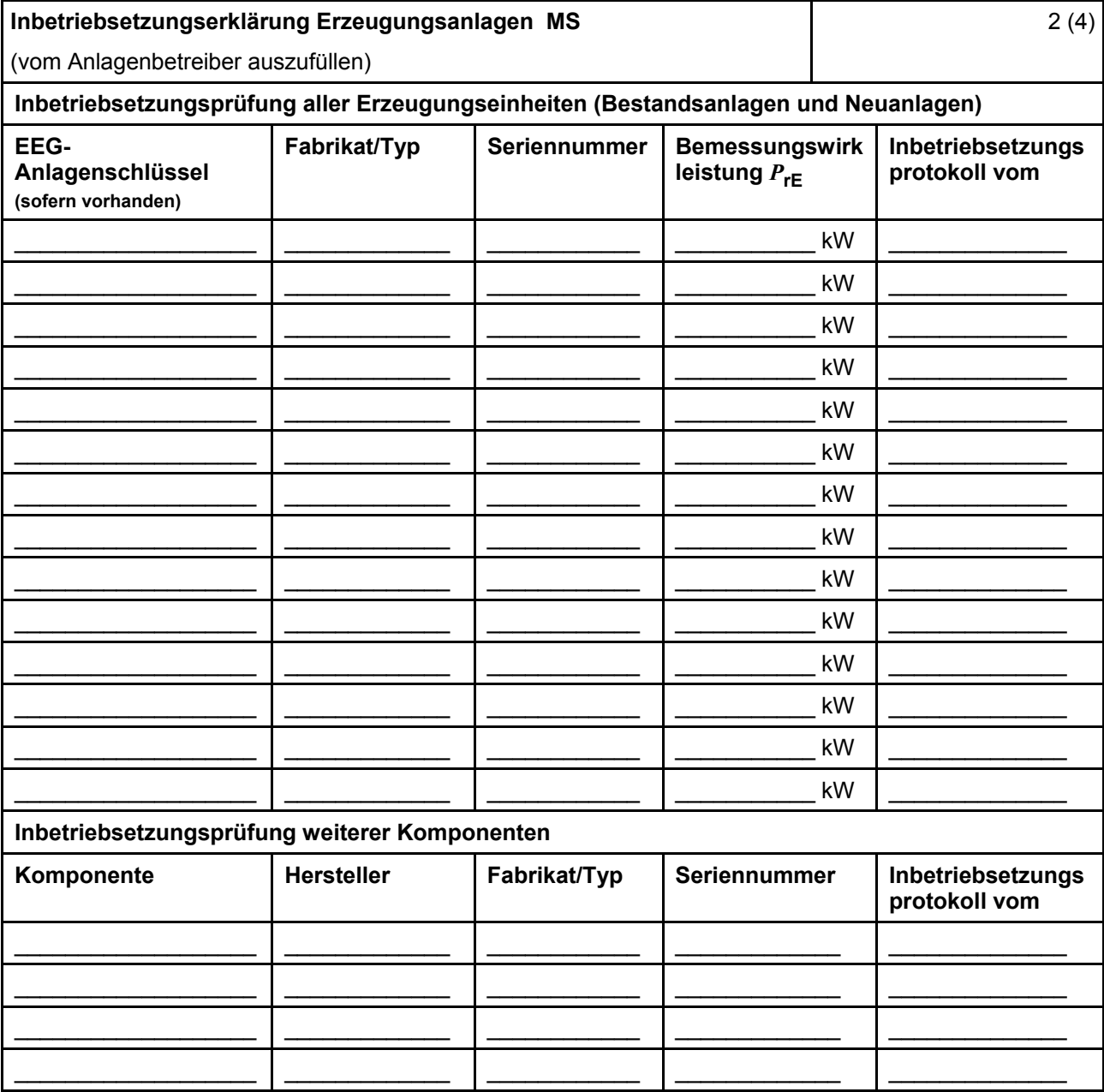

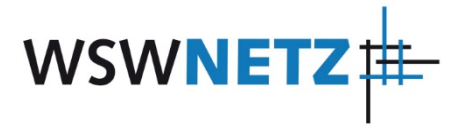

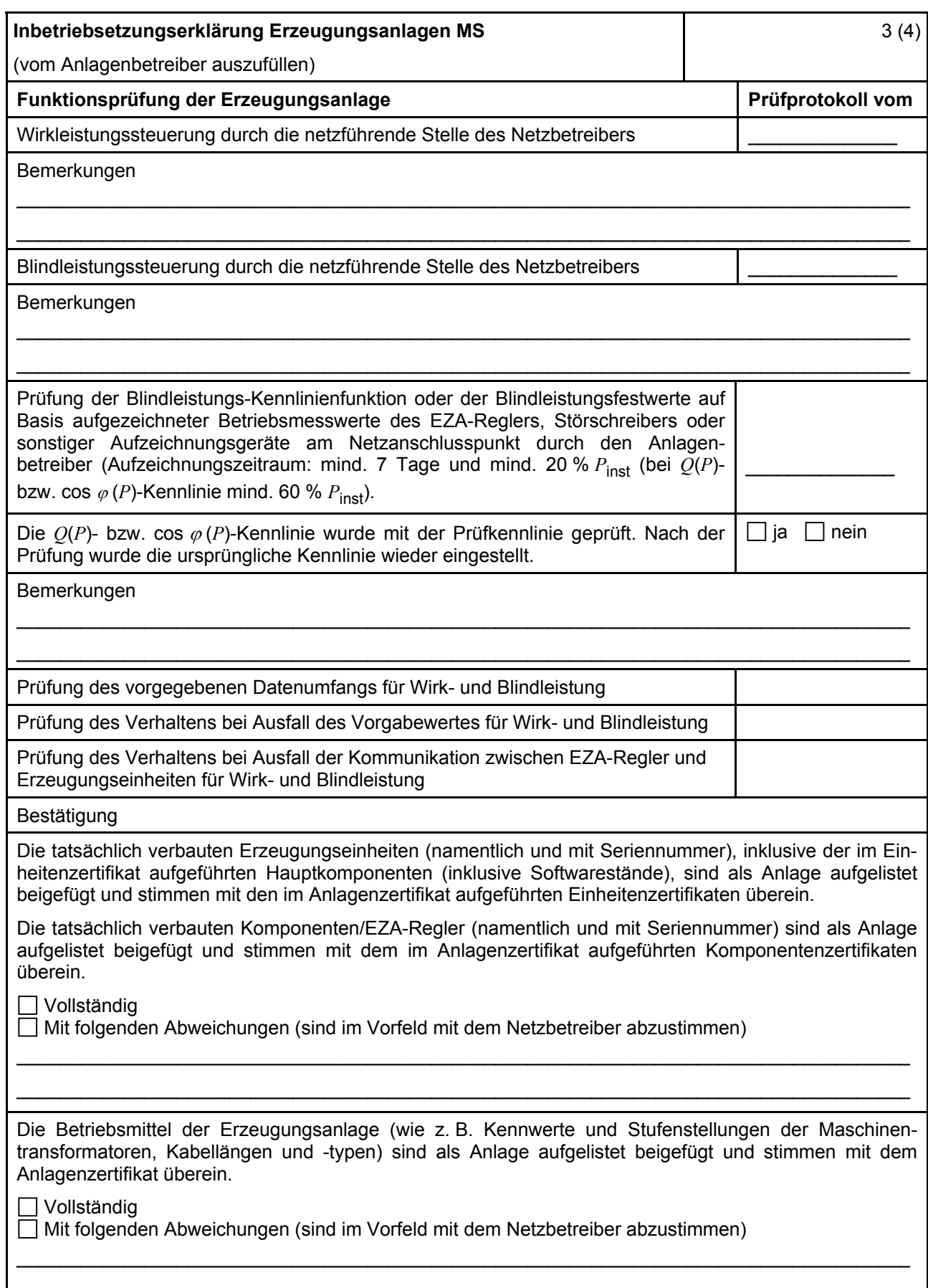

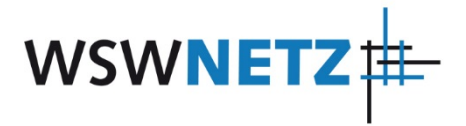

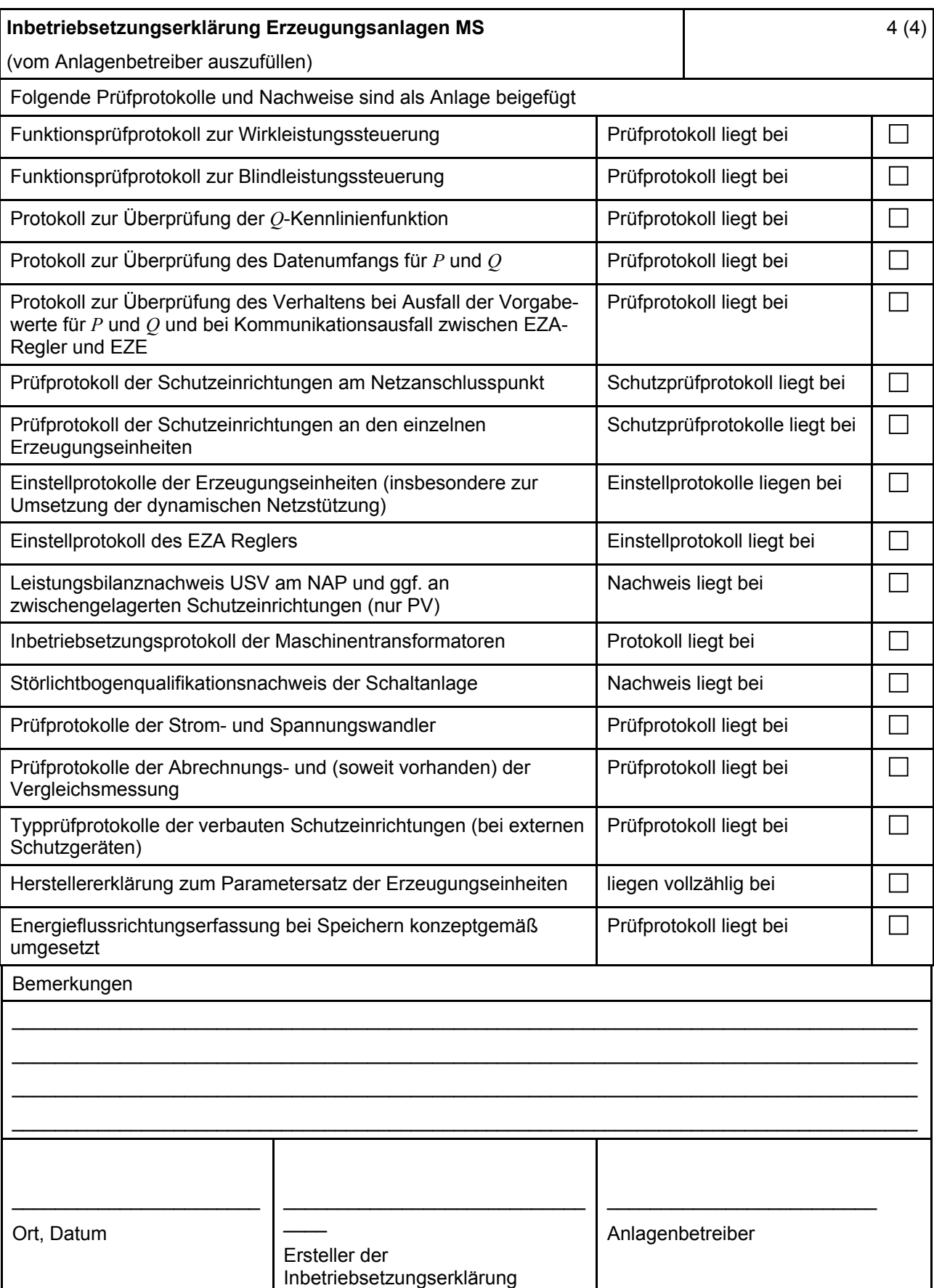

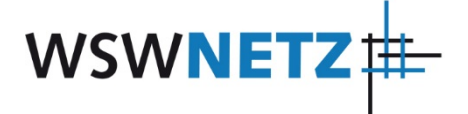

## **E.12 Konformitätserklärung für Erzeugungsanlagen/Speicher**

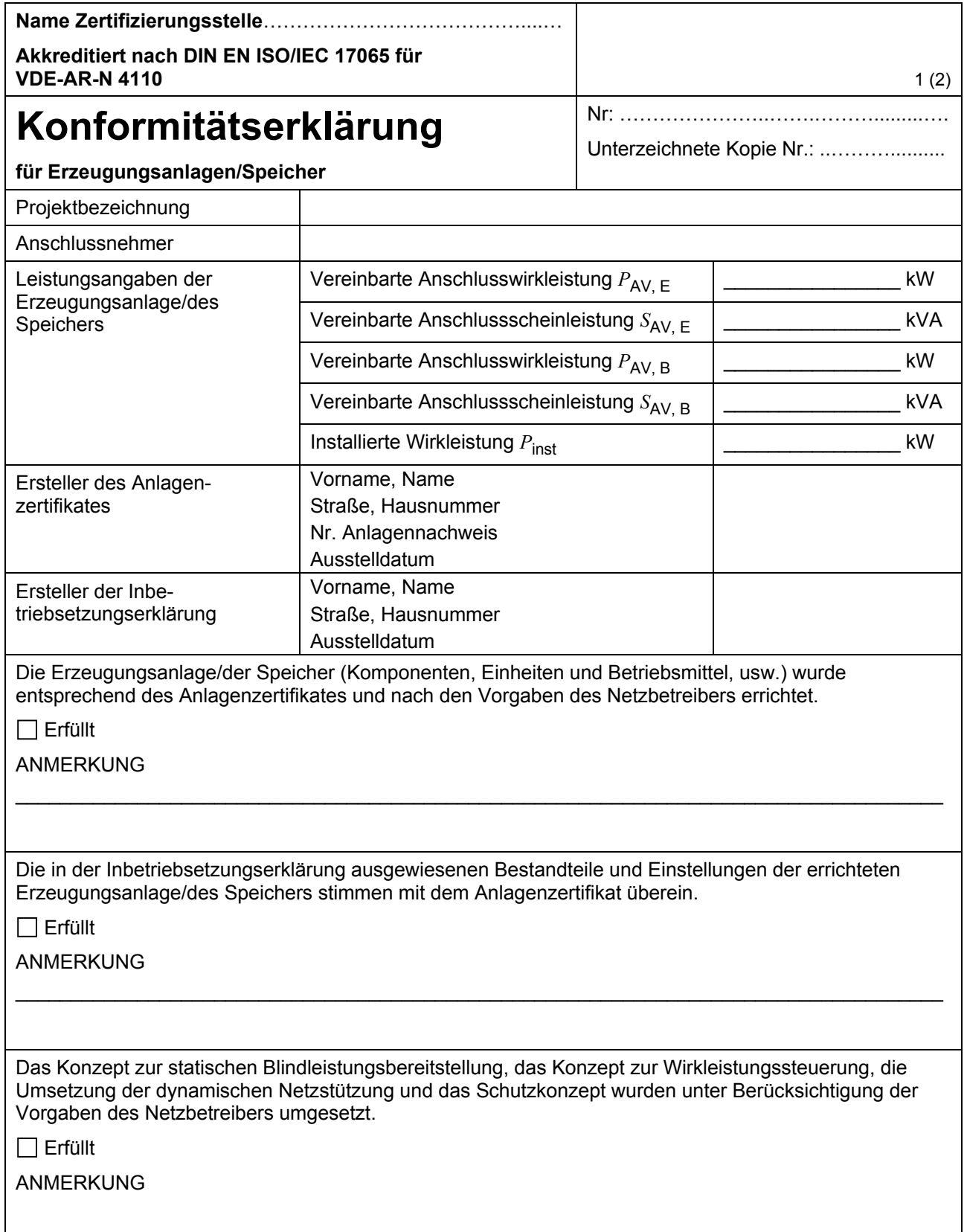

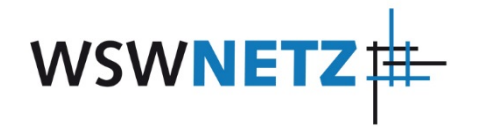

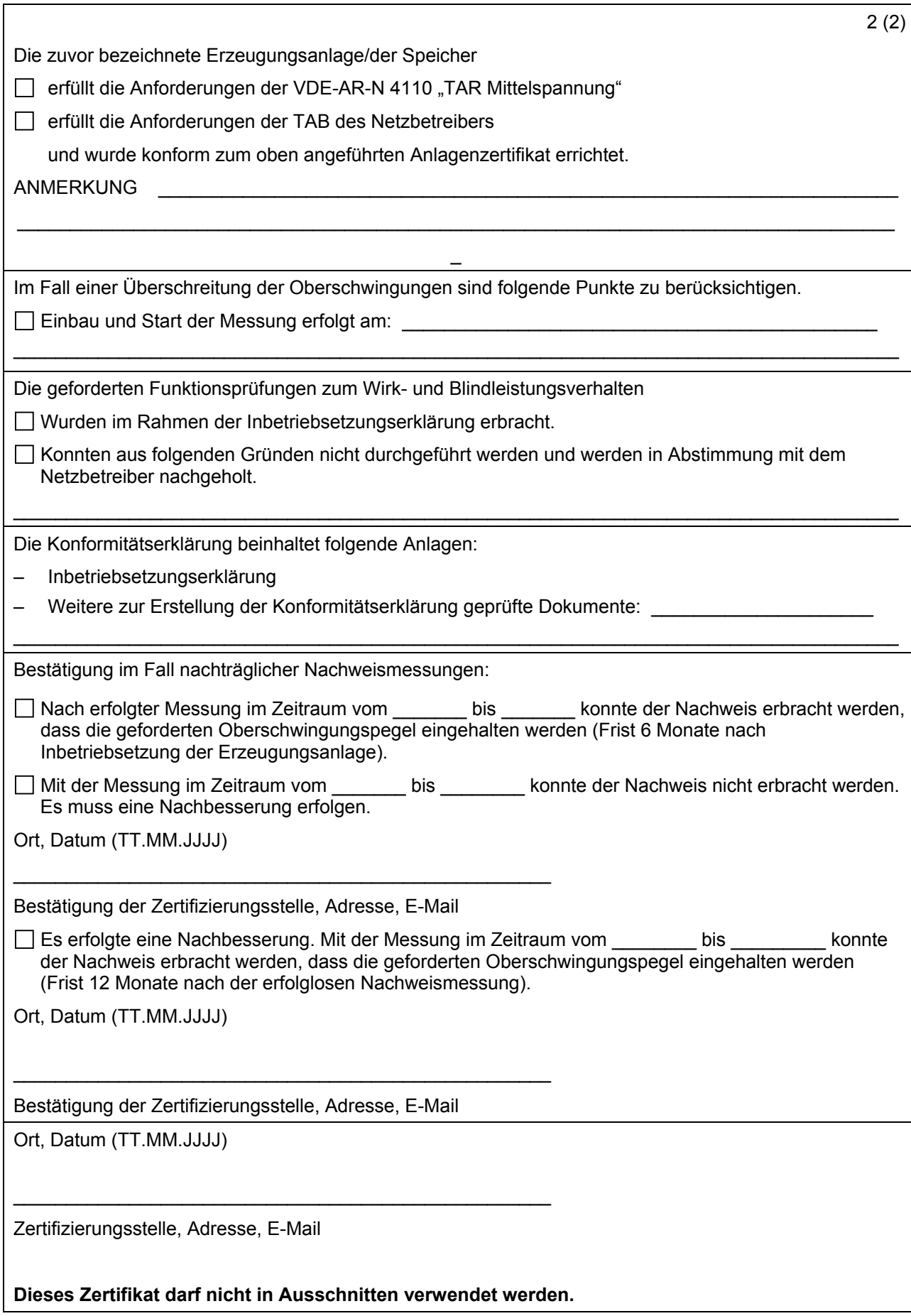

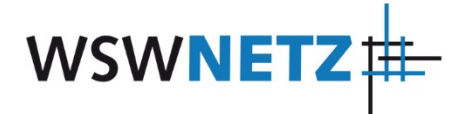

## **E.13 Einheitenzertifikat**

(Dieses Formular ist zur Vervielfältigung durch den Anwender dieser VDE-Anwendungsregel bestimmt.)

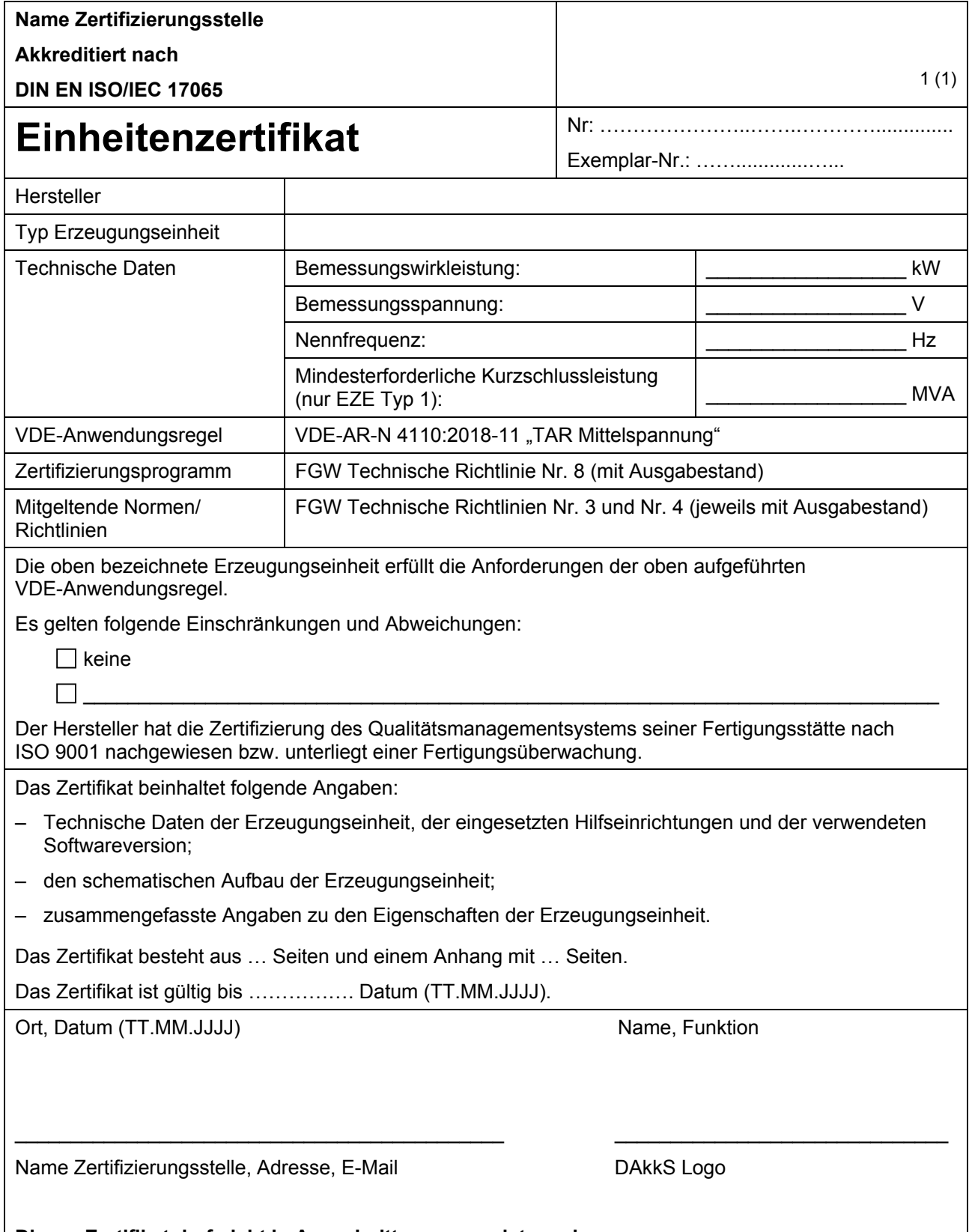

**Dieses Zertifikat darf nicht in Ausschnitten verwendet werden.**

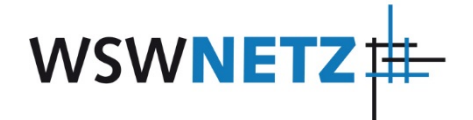

## **E.14 Komponentenzertifikat**

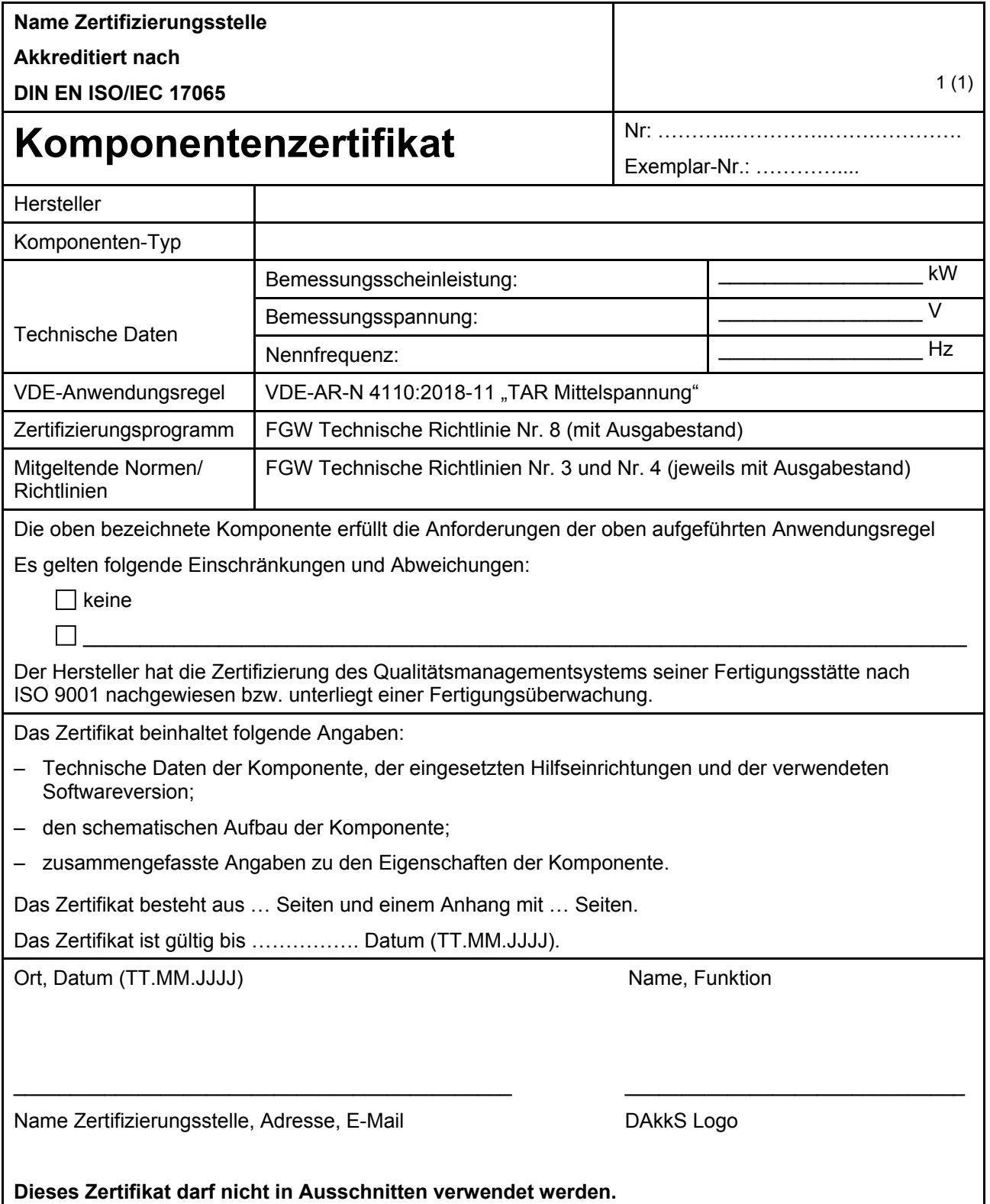

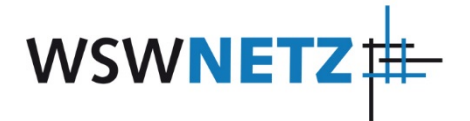

## **E.15 Anlagenzertifikat**

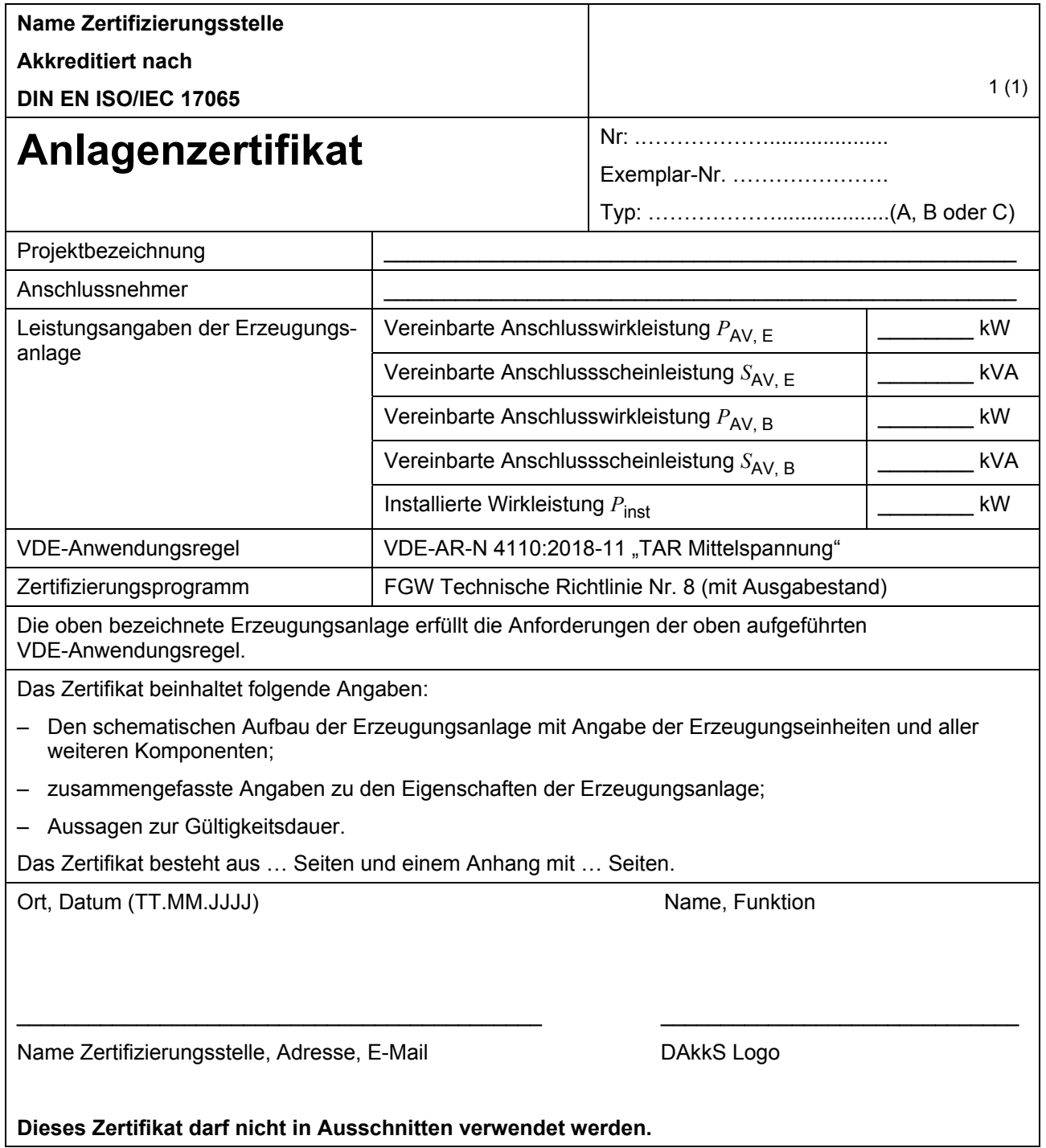

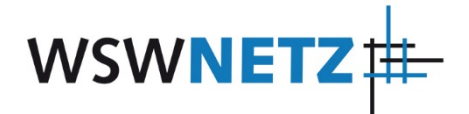

## **E.16 Betriebserlaubnisverfahren**

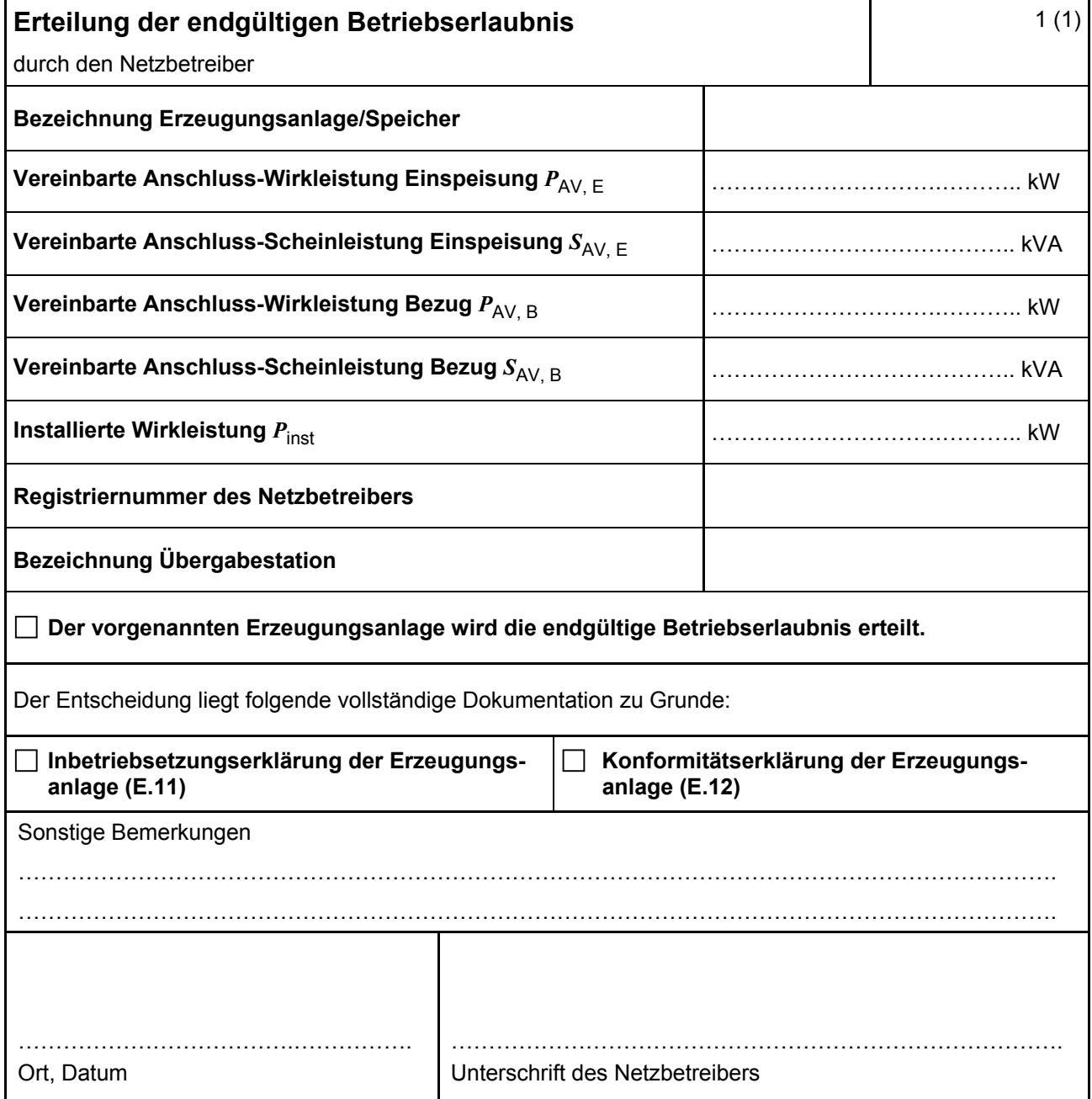

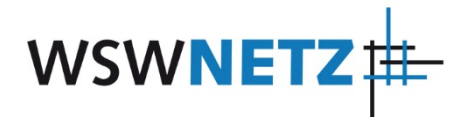

## **E.17 Beschränktes Betriebserlaubnisverfahren**

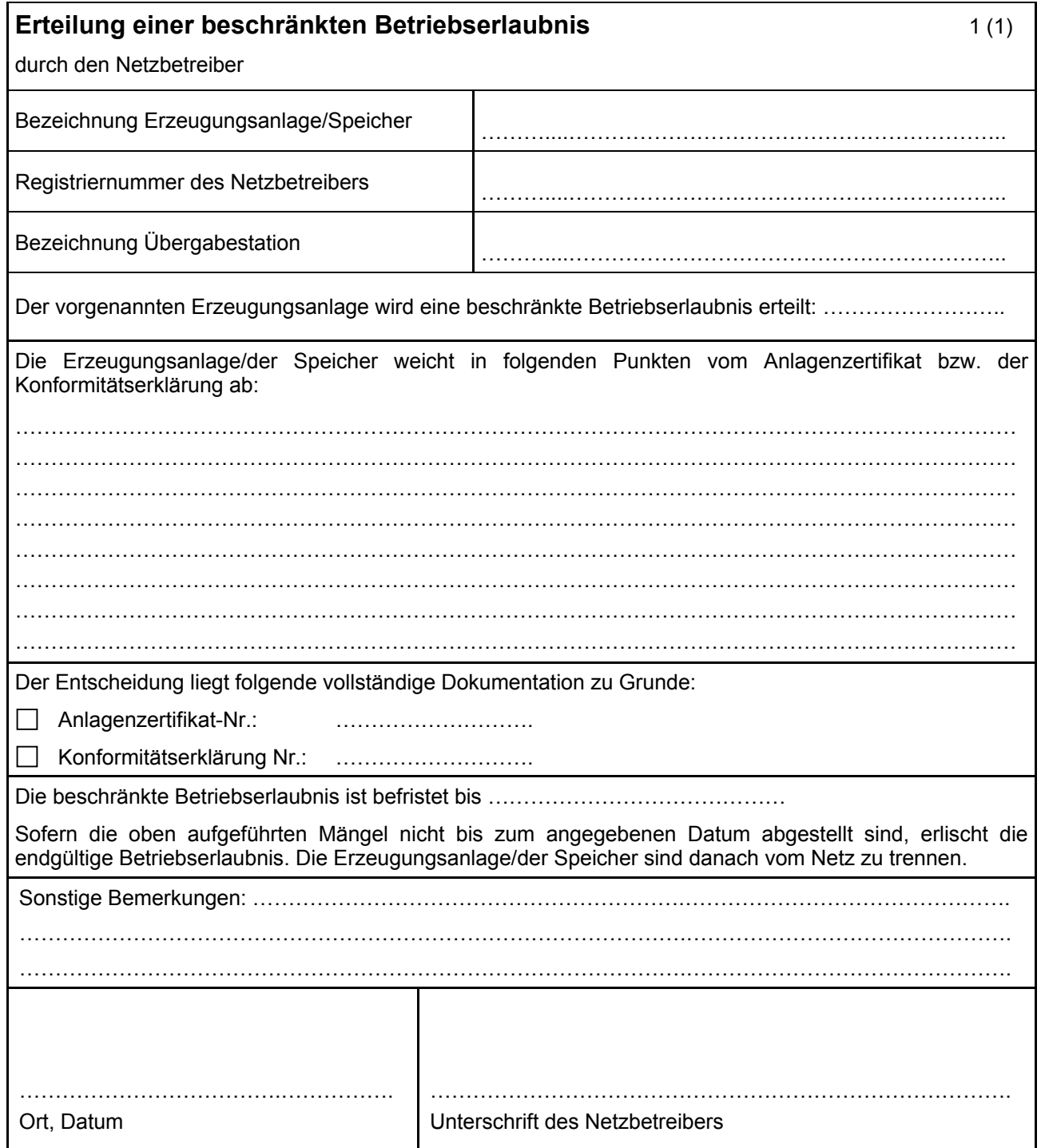

#### Erklärung zur Datenerhebung und Datenspeicherung

Die WSW Netz GmbH verarbeitet Ihre personenbezogenen Daten ausschließlich im Rahmen der gesetzlichen Bestimmungen. Das umfasst folgende Kategorien personenbezogener Daten Stammdaten (z.B. Name, Anschrift), Vertragsdaten (z.B. Kundenummer, Zählernummer), Abrechnungsdaten (z.B. Bankverbindung) sowie vergleichbare Daten.

Verantwortlich für die Verarbeitung Ihrer personenbezogenen Daten ist die WSW Netz GmbH, Schützenstraße 34, 42281 Wuppertal. Sie erreichen den Datenschutzbeauftragten unter WSW Netz GmbH, Datenschutz, Schützenstraße 34, 42281 Wuppertal, E-Mail: datenschutz@wsw-netz.de.

Wir verarbeiten Ihre personenbezogenen Daten zu den folgenden Zwecken und auf folgenden Rechtsgrundlagen:

Durchführung vorvertraglicher Maßnahmen auf Anfrage des Kunden auf Grundlage von Art. 6 Abs. 1 lit. b) DSGVO.

Hierzu übermitteln wir personenbezogene Daten gegebenenfalls innerhalb der WSW-Unternehmensgruppe.

Wir speichern Ihre personenbezogenen Daten solange, wie dies zur Erfüllung der oben genannten Zwecke erforderlich ist.

Die weitergehende Nutzung personenbezogener Daten von Netznutzer bzw. Anschlussnehmer, die bereits Kunden der WSW Netz GmbH sind, richtet sich nach den Datenschutzbestimmungen des zugrundliegenden Vertrages.

Die allgemeine Datenschutzerklärung der WSW Netz GmbH finden Sie im Internet unter der Adresse http://www.wsw-netz.de/datenschutz.

Bei Fragen oder Beschwerden zum Datenschutz können Sie sich gerne an uns wenden. Weiterhin haben Sie das Recht auf Berichtigung, Änderung oder Löschung der erhobenen personenbezogenen Daten (Art. 16-18 DSGVO). Darüber hinaus haben Sie die Möglichkeit sich an die zuständige Aufsichtsbehörde zu wenden.